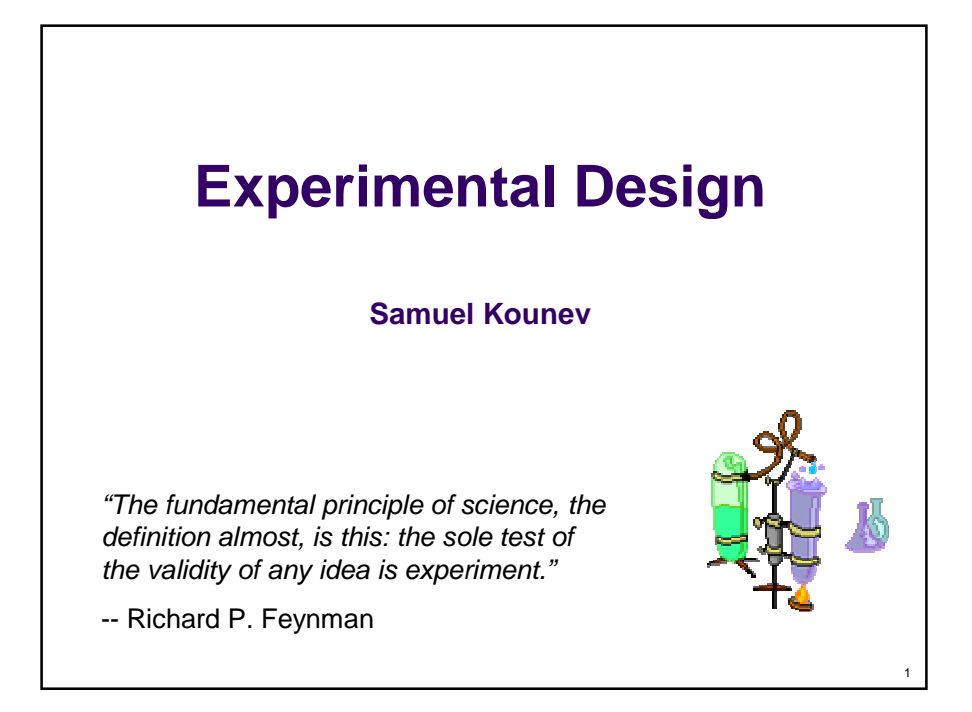

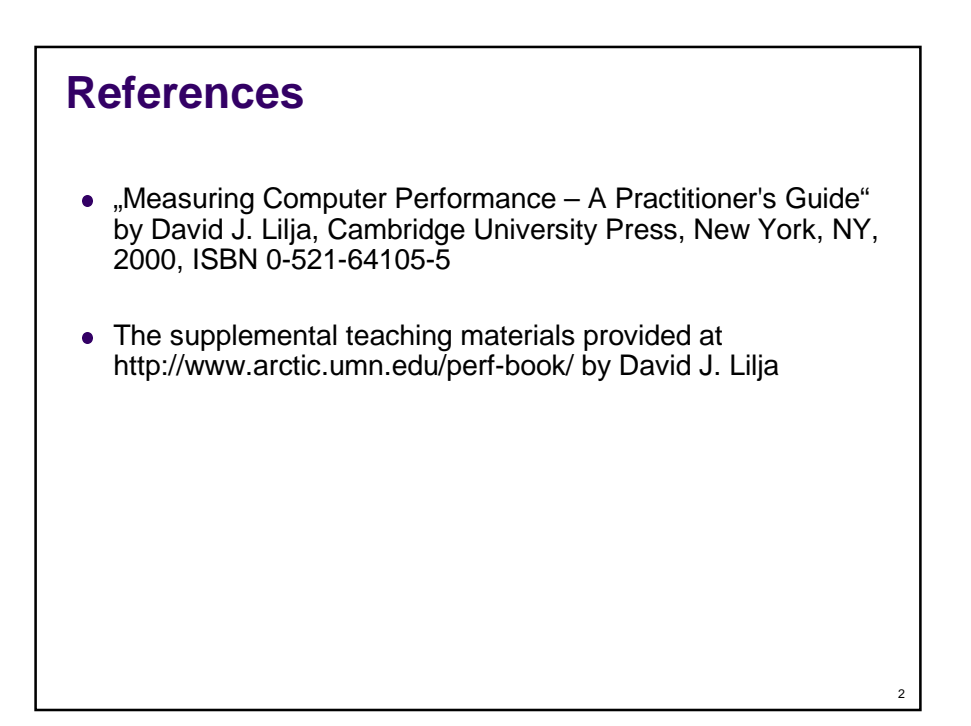

## **Roadmap**

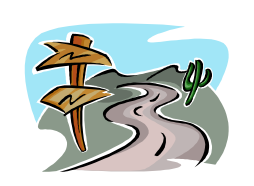

3

4

- Goals
- Terminology
- Two-factor full factorial designs
	- 2-factor ANOVA
- $\bullet$  General *m*-factor full factorial designs
	- *m*-factor ANOVA
- $\bullet$  n2<sup>m</sup> factorial designs
- Fractional factorial designs • Plackett and Burman designs
- Case Studies

# **Recall: One-Factor ANOVA**

- Separates total variation observed in a set of measurements into:
	- 1. Variation within individual systems
		- Due to random measurement errors
	- 2. Variation between systems
		- Due to real differences + random errors
- Is variation(2) statistically  $>$  variation(1)?
- One-factor experimental design

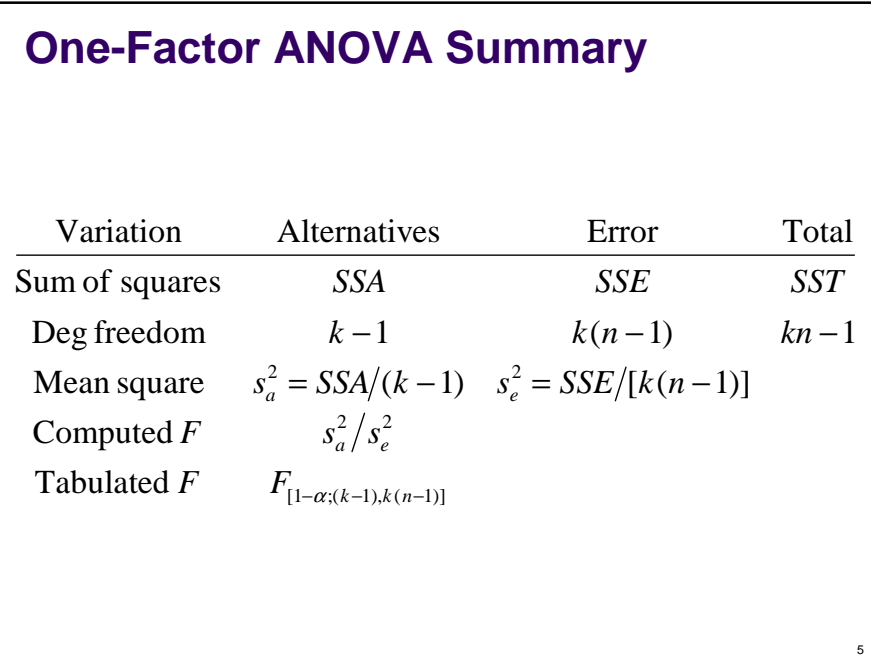

## **Generalized Design of Experiments**

- Goals
	- Isolate effects of each input variable
	- Determine effects of interactions
	- Determine magnitude of experimental error
	- Obtain maximum information for given effort
- Basic idea
	- Expand 1-factor ANOVA to  $m$  factors

## **Terminology**

#### **Response variable**

- Measured output value, e.g. total execution time
- **Factors**
	- Input variables that can be changed, e.g. cache size, clock rate, bytes transmitted.
- **Levels**
	- Specific values of factors (inputs), continuous (e.g. ~bytes) or discrete (e.g. type of system)
- **Replication** 
	- Completely re-run experiment with same input levels
	- Used to determine impact of measurement error
- **•** Interaction
	- **Effect of one input factor depends on level of another input** factor

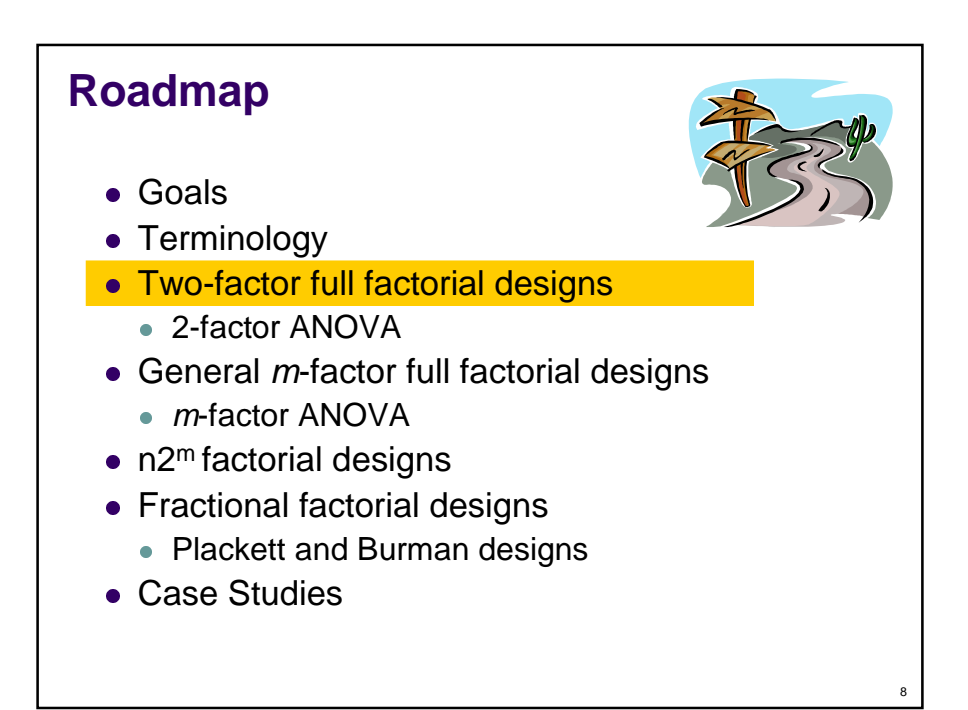

### **Two-Factor Experiments**

- Two factors (inputs)
	- $\bullet$  A, B
- Separate total variation in output values into:
	- Effect due to A
	- Effect due to B
	- Effect due to interaction of A and B (AB)
	- Experimental error

#### $A = degree of$ multiprogramming  $\bullet$  B = memory size  $\bullet$  AB = interaction of memory size and degree of multiprogramming **4** | 1.50 | 1.45 | 0.70 **3**  $\vert 0.81 \vert 0.66 \vert 0.50$ **2**  $\vert 0.52 \vert 0.45 \vert 0.36$ **1** |  $0.25$  |  $0.21$  |  $0.15$ **A** 32 64 128 **B (Mbytes) Example – User Response Time**

9

### **Why not vary one factor at a time?**

- E.g. fix B to 64 MB and vary A. Then fix A to 3 and vary  $B \rightarrow th$  is would reduce the number of configurations to be considered from 12 to 6!
- Problem: Unable to determine if there is any interaction between the memory size (factor B) and the degree of multiprogramming (factor A).
- If  $A = 4$ , the response time decreases nonlinearly with B. When  $A < 4$ , however, the response time appears to be more directly correlated to B.

### **Two-Factor ANOVA**

- Factor  $A a$  input levels
- Factor  $B b$  input levels
- $\bullet$  n measurements for each input combination
- abn total measurements

11

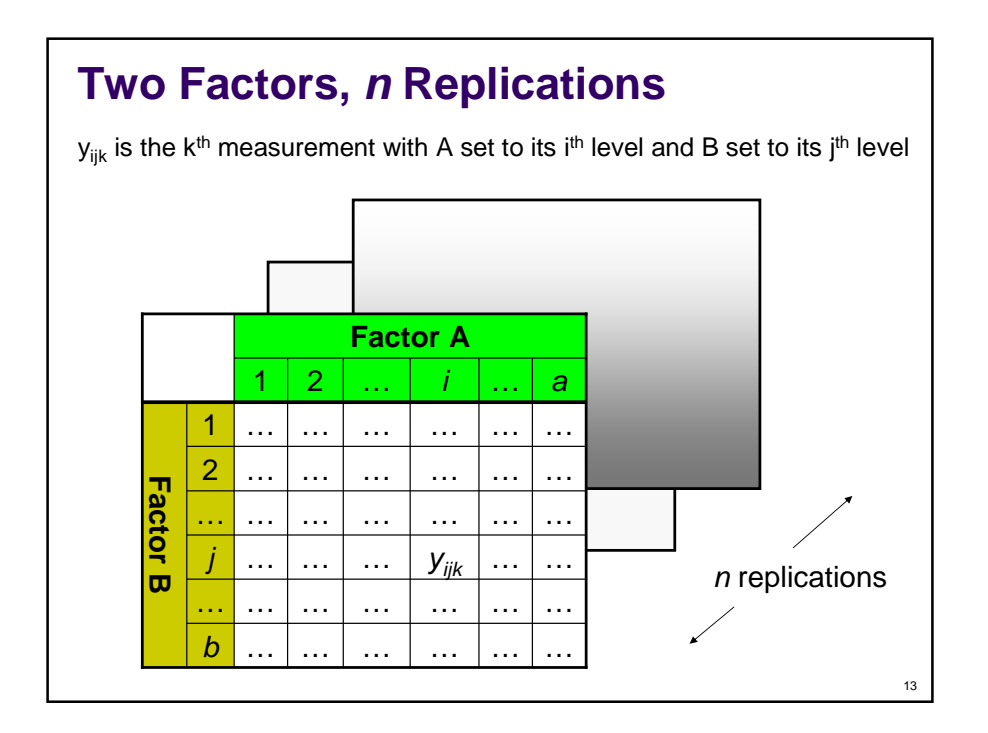

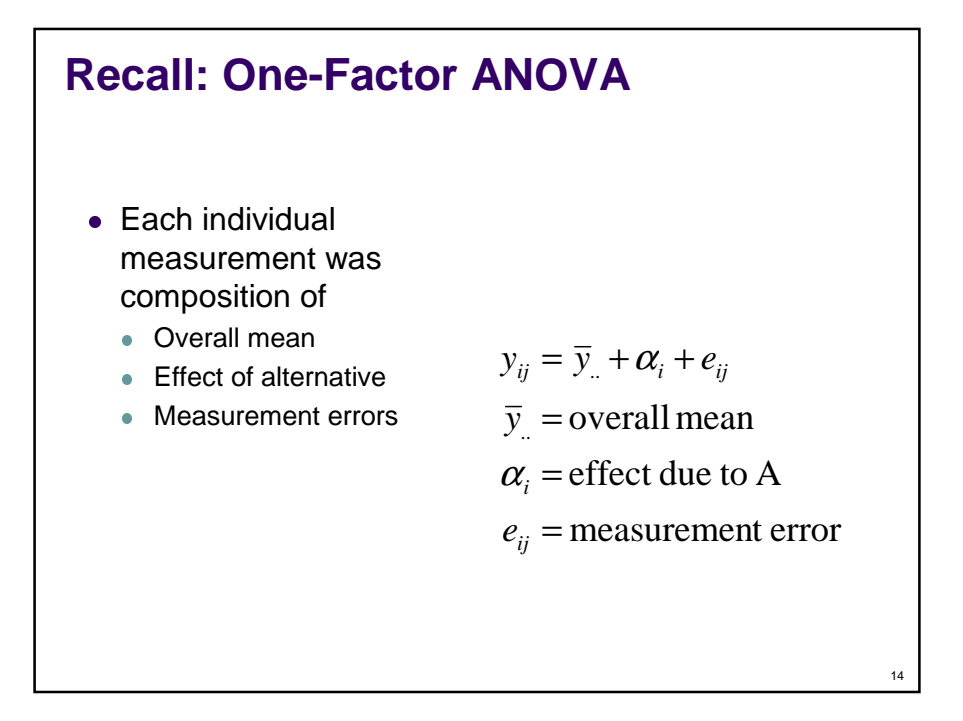

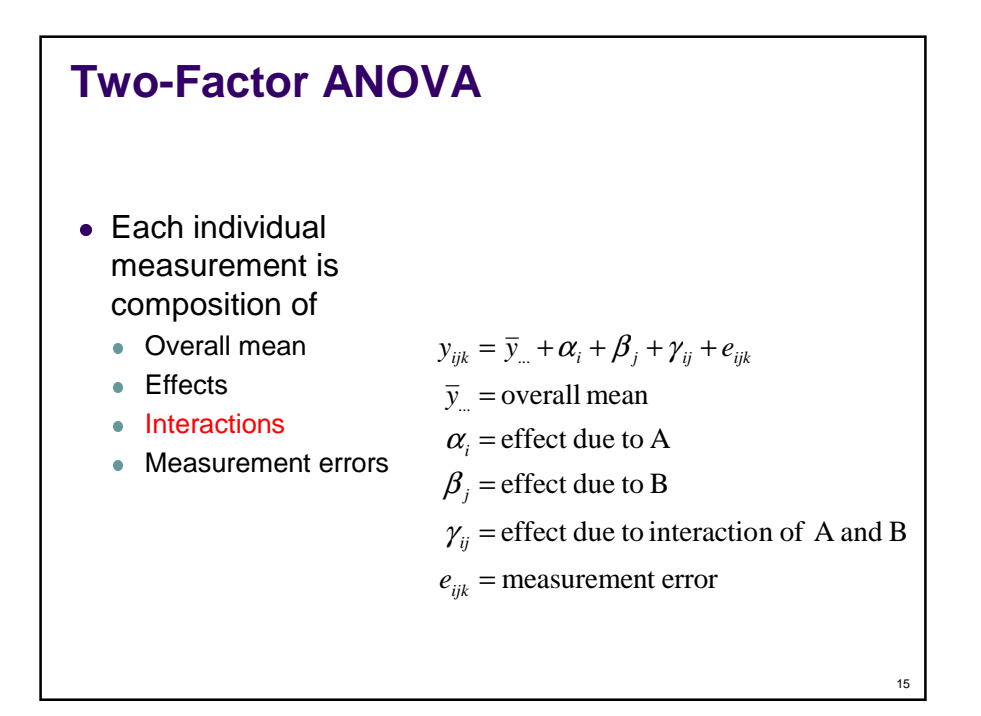

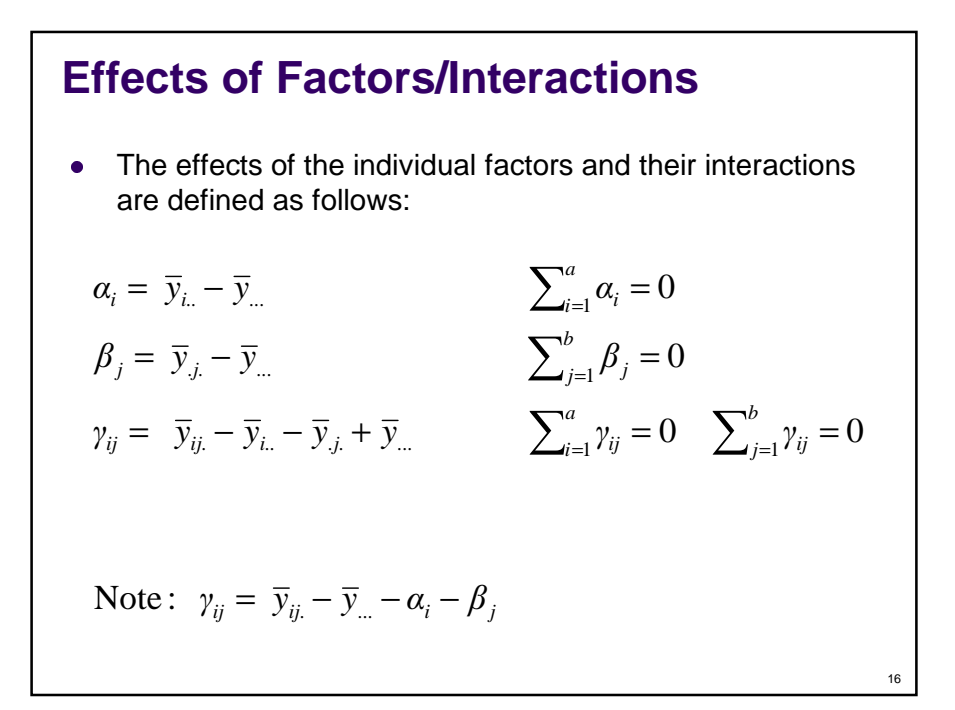

**Sum-of-Squares Terms**  
\n
$$
SST = \sum_{i=1}^{a} \sum_{j=1}^{b} \sum_{k=1}^{n} (y_{ijk} - \overline{y}_{..})^2
$$
\n
$$
SSA = bn \sum_{i=1}^{a} (\overline{y}_{i..} - \overline{y}_{..})^2
$$
\n
$$
SSB = an \sum_{j=1}^{b} (\overline{y}_{.j.} - \overline{y}_{..})^2
$$
\n
$$
SSAB = n \sum_{i=1}^{a} \sum_{j=1}^{b} (\overline{y}_{ij.} - \overline{y}_{i..} - \overline{y}_{.j.} + \overline{y}_{..})^2
$$
\n
$$
SSE = \sum_{i=1}^{a} \sum_{j=1}^{b} \sum_{k=1}^{n} (y_{ijk} - \overline{y}_{ij.})^2
$$

**Sum-of-Squares**  
\n• As before, the sum-of-squares identity holds  
\nSST = SSA + SSB + SSAB + SSE  
\n• Degrees of freedom  
\n
$$
df(SSA) = a - 1
$$
  
\n $df(SSB) = b - 1$   
\n•  $df(SSB) = (a - 1)(b - 1)$   
\n•  $df(SSE) = ab(n - 1)$   
\n•  $df(SST) = abn - 1$   
\n $df(SST) = df(SSA) + df(SSB) + df(SSB) + df(SSE)$ 

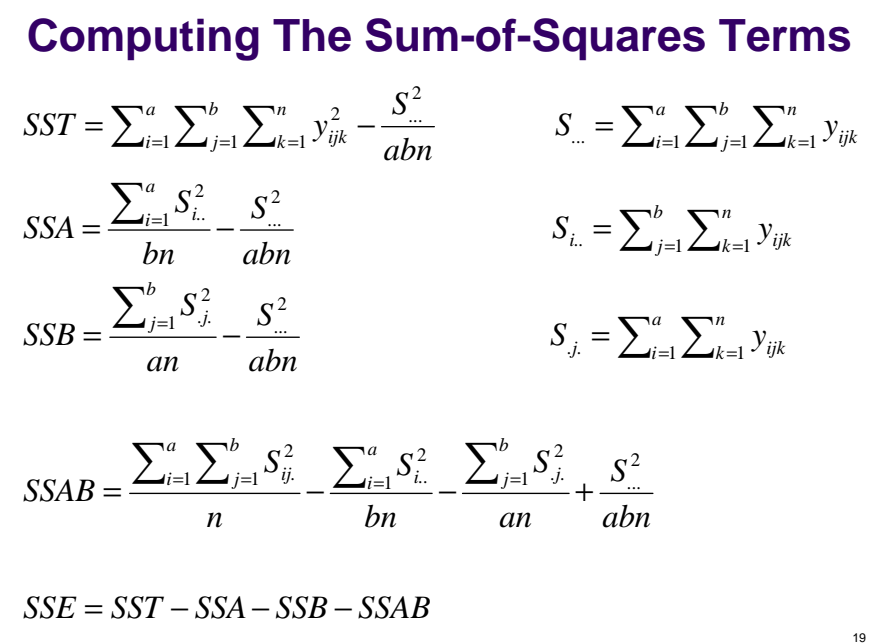

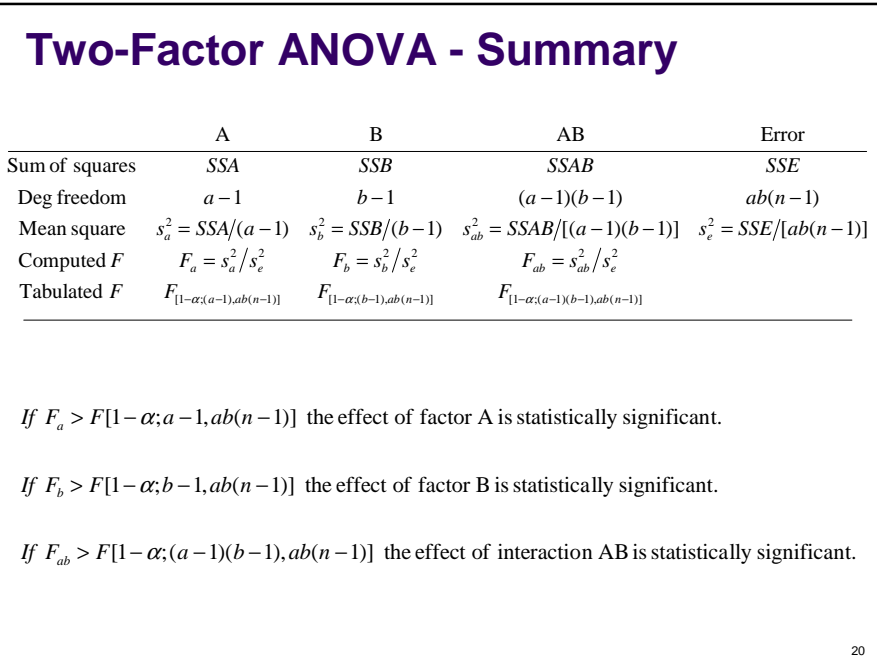

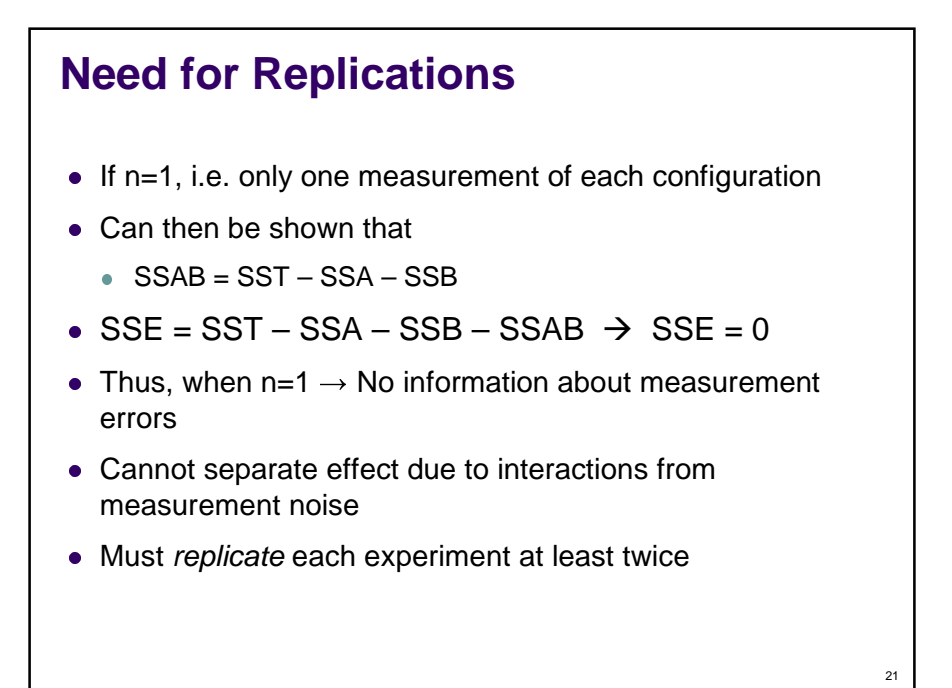

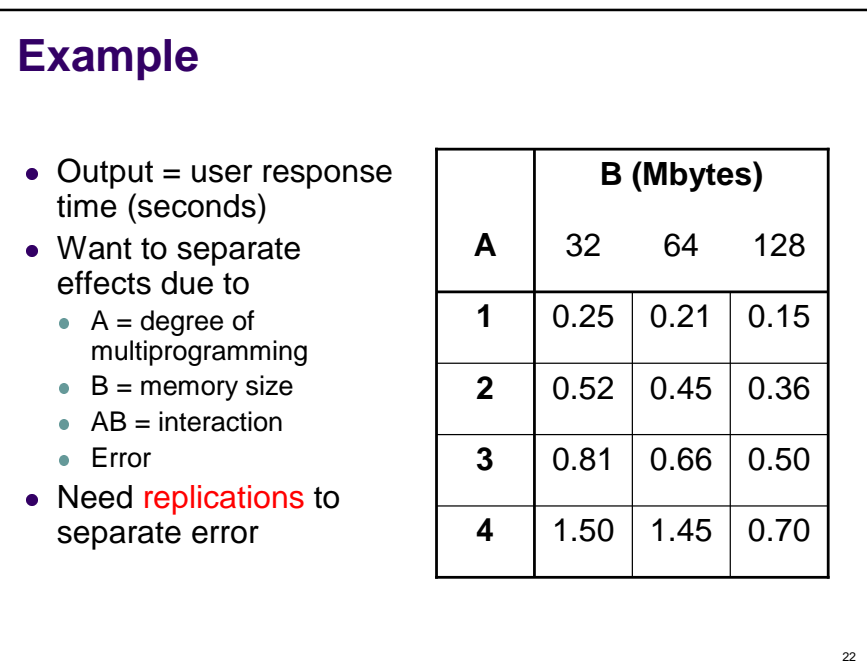

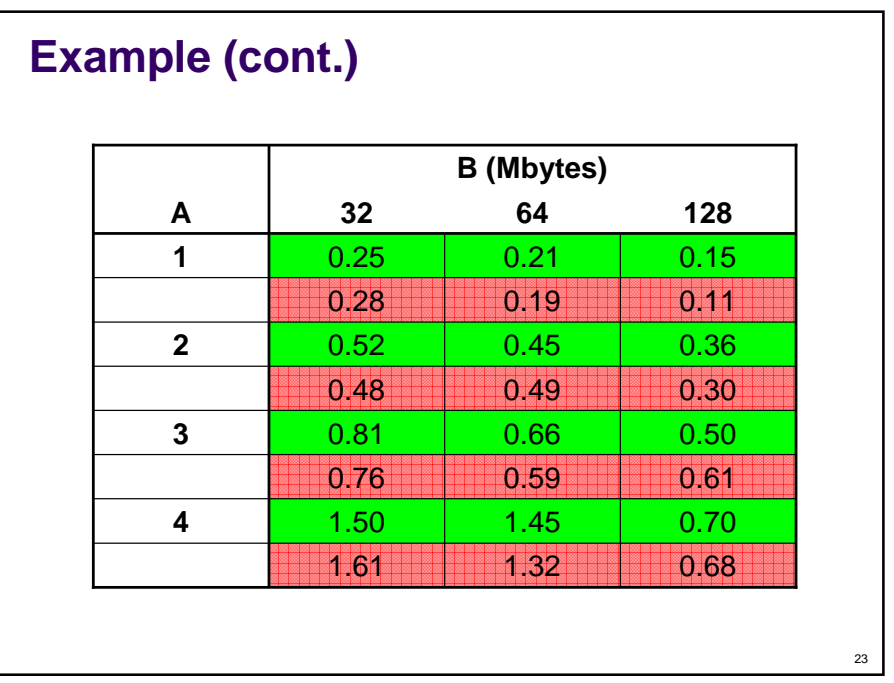

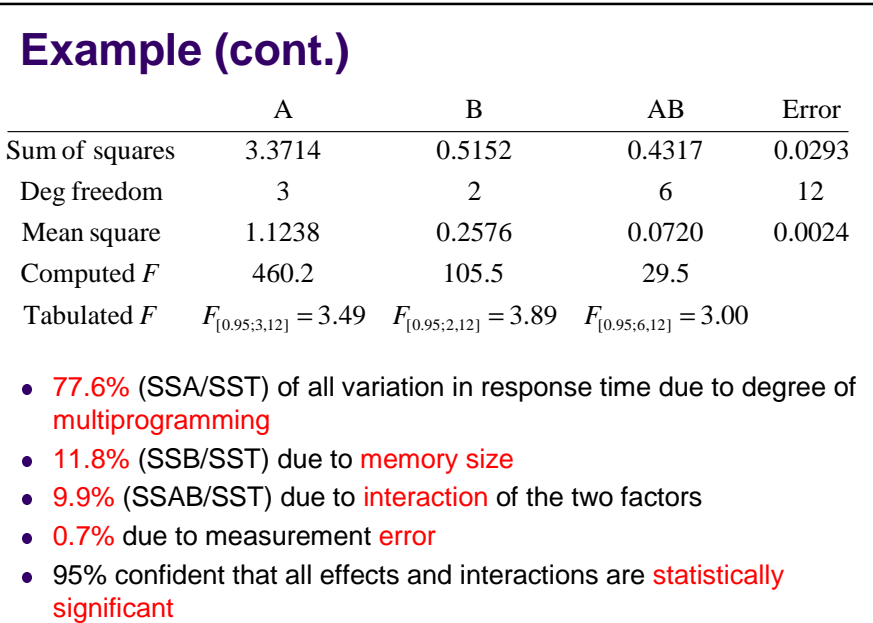

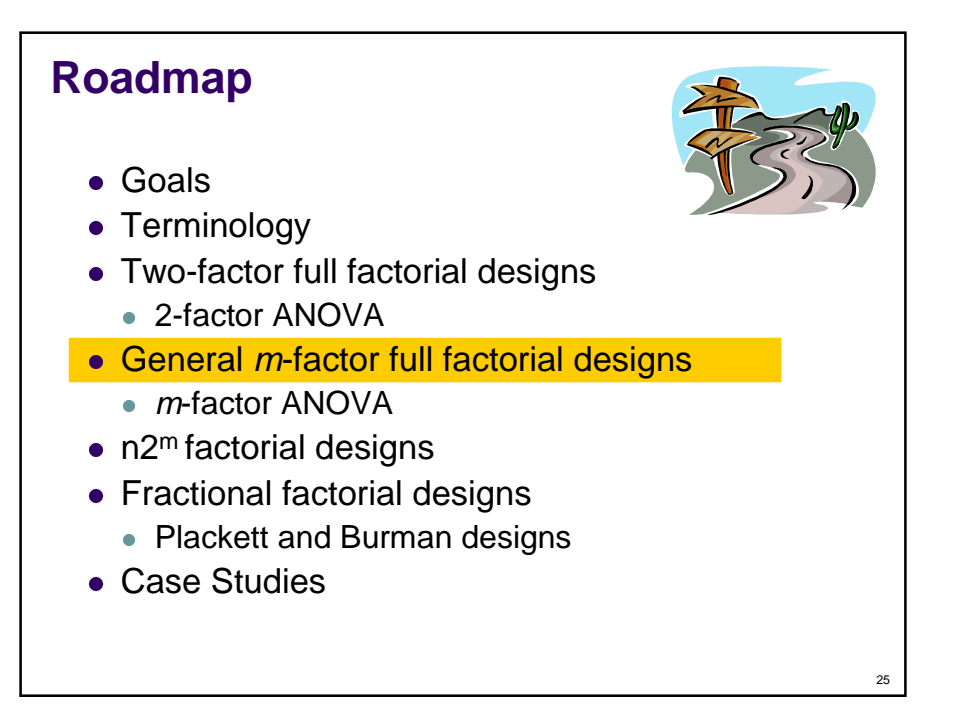

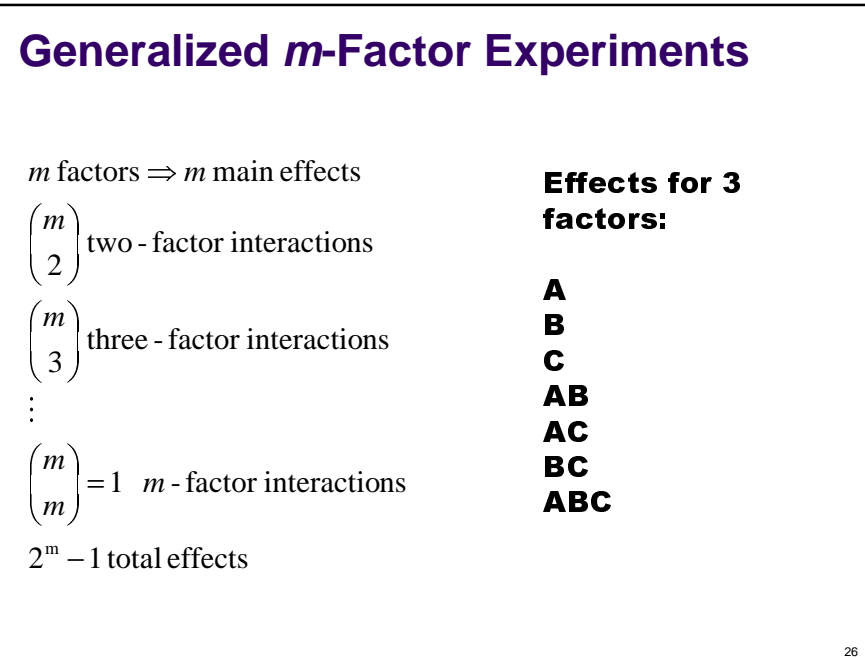

#### **Degrees of Freedom for m-Factor Experiments**

- $\bullet$  df(SSA) = (a-1)
- $\bullet$  df(SSB) = (b-1)
- $\bullet$  df(SSC) = (c-1)
- $df(SSAB) = (a-1)(b-1)$
- $df(SSAC) = (a-1)(c-1)$
- $\bullet$  ...
- $\bullet$  df(SSE) = abc(n-1)
- $\bullet$  df(SST) = abcn-1

#### **Procedure for Generalized m-Factor Experiments**

- 1. Calculate  $(2<sup>m</sup>-1)$  sum of squares terms (SSx) and SSE
- 2. Determine degrees of freedom for each SSx
- 3. Calculate mean squares (variances)
- 4. Calculate F statistics
- 5. Find critical F values from table
- 6. If F(computed) > F(table), (1-α) confidence that effect is statistically significant

 $27$ 

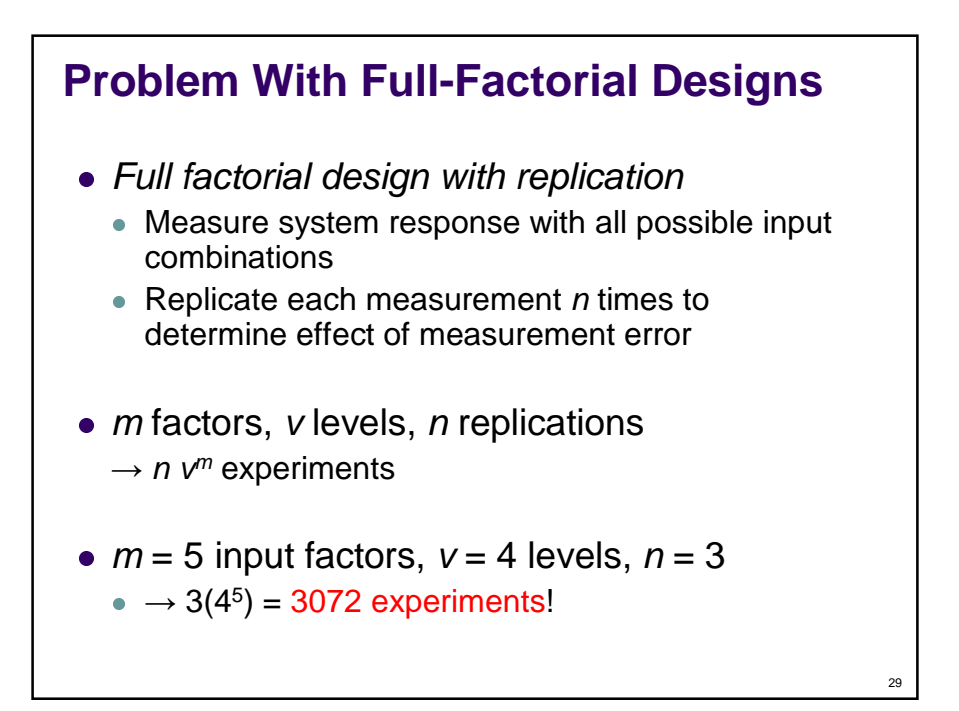

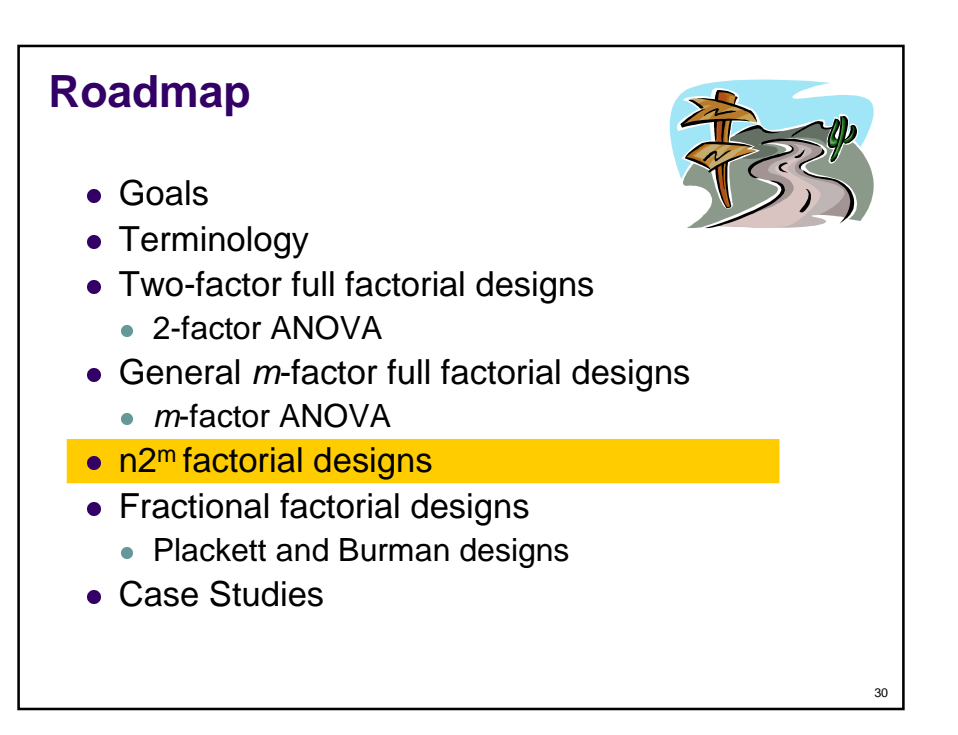

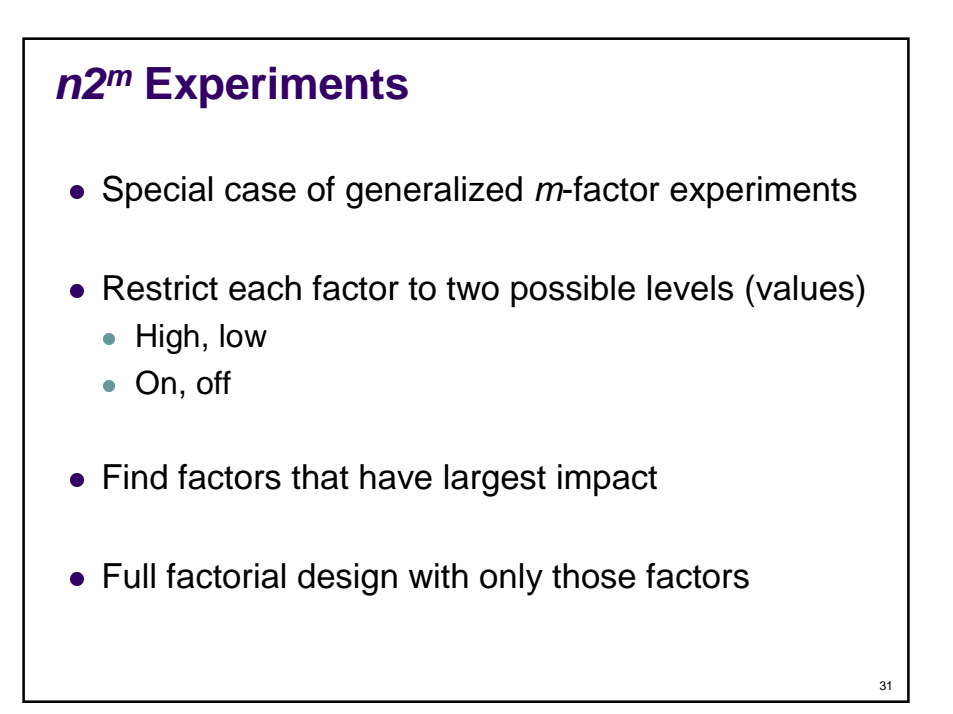

## **Finding Sum of Squares Terms**

For simplicity, assume that there are only two factors A and B

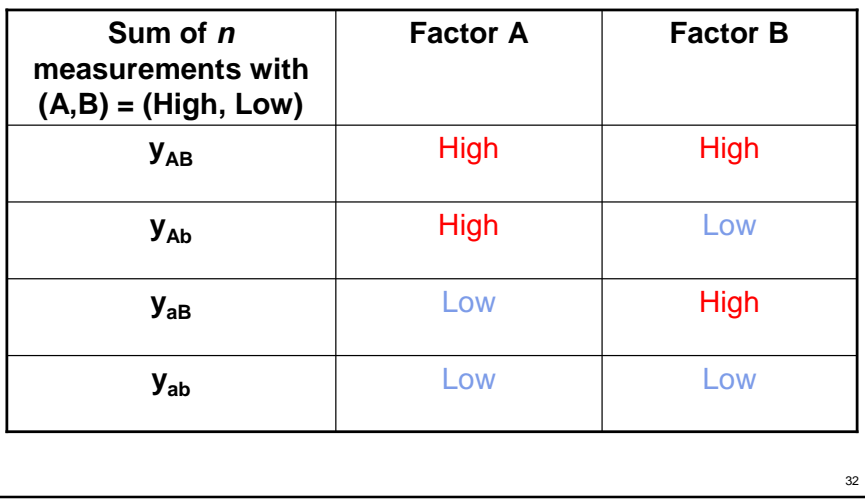

## **n2<sup>m</sup> Contrasts and Sum of Squares**

Contrasts are defined as follows:

$$
w_A = y_{AB} + y_{Ab} - y_{ab} - y_{ab}
$$
  

$$
w_B = y_{AB} - y_{Ab} + y_{ab} - y_{ab}
$$
  

$$
w_{AB} = y_{AB} - y_{Ab} - y_{ab} + y_{ab}
$$

And can be used to derive the sum of squares terms:

$$
SSA = \frac{w_A^2}{n2^m}
$$

$$
SSB = \frac{w_B^2}{n2^m}
$$

$$
SSE = SST - SSA - SSB - SSAB
$$

$$
SSA = \frac{w_{AB}^2}{n2^m}
$$

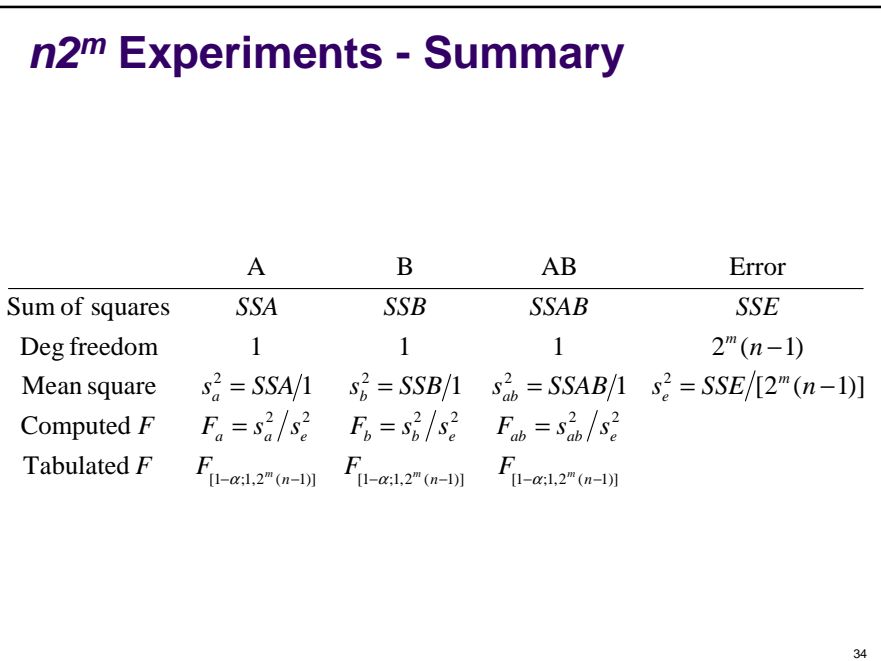

## Contrasts for  $n2^m$  with  $m = 2$  factors **revisited**

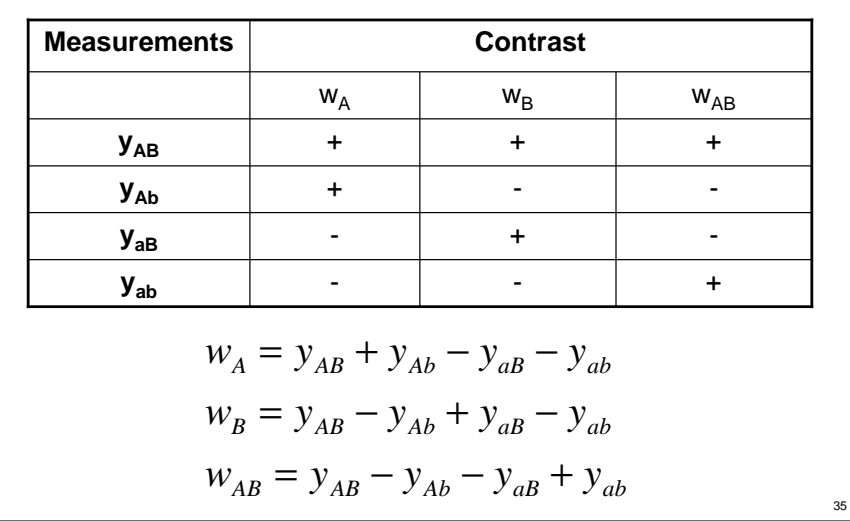

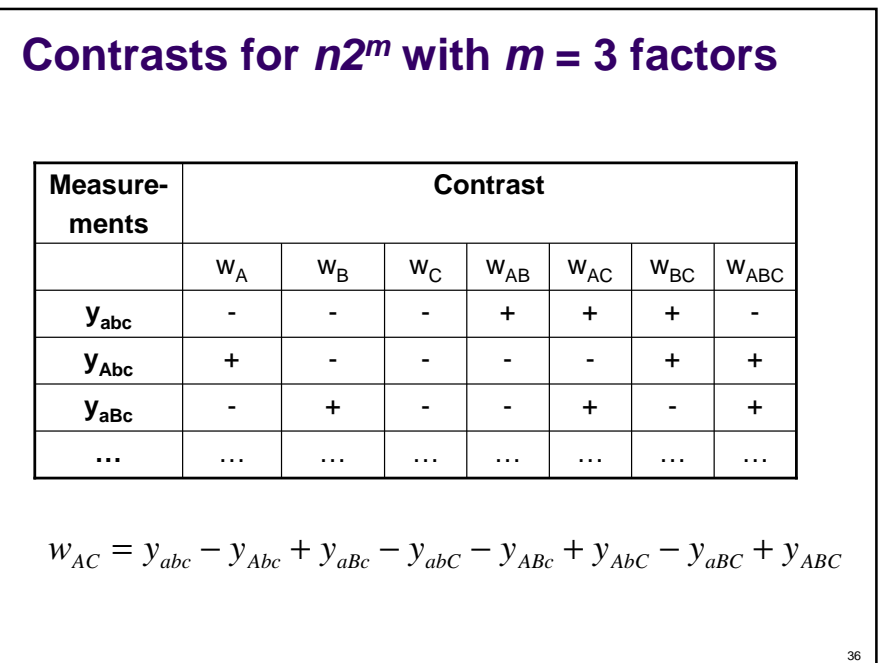

#### $n2<sup>m</sup>$  with  $m = 3$  factors

$$
SSAC = \frac{w_{AC}^2}{2^3 n}
$$

- $\bullet$  df(each effect) = 1, since only two levels measured
- $\bullet$  SST = SSA + SSB + SSC + SSAB + SSAC + SSBC + SSABC + SSE
- $df(SSE) = (n-1)2^3$
- Then perform ANOVA as before
- $\bullet$  Easily generalizes to  $m > 3$  factors

# • Experimental design is used to • Isolate the effects of each input variable. Determine the effects of interactions. • Determine the magnitude of the error Obtain maximum information for given effort • Expanded 1-factor ANOVA to *m* factors  $\bullet$  Used  $n2^m$  design to reduce the number of experiments needed • But loses some information **Important Points**

<sub>27</sub>

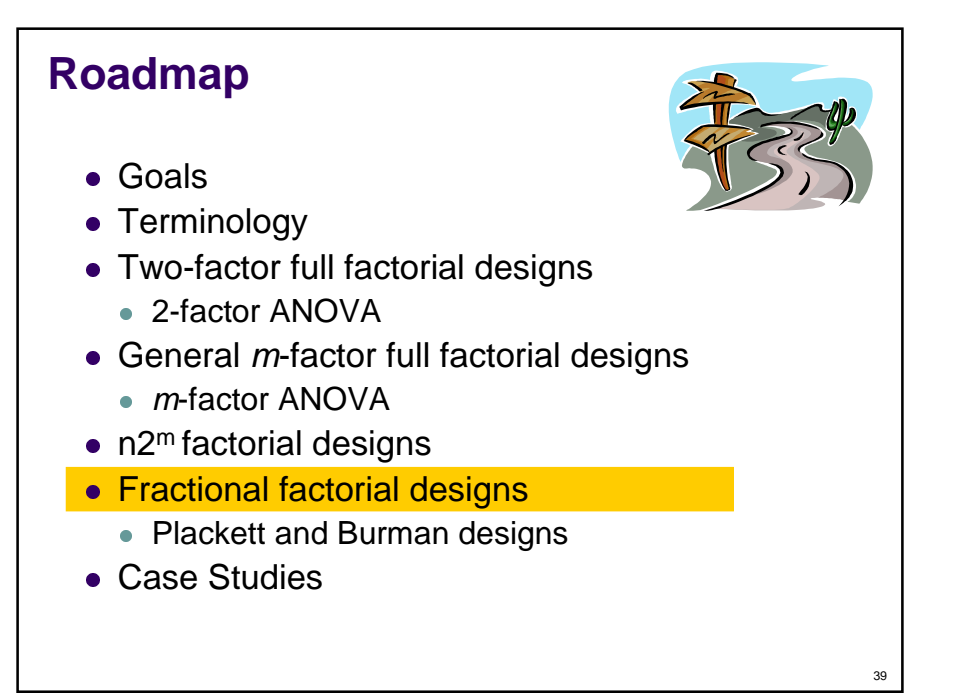

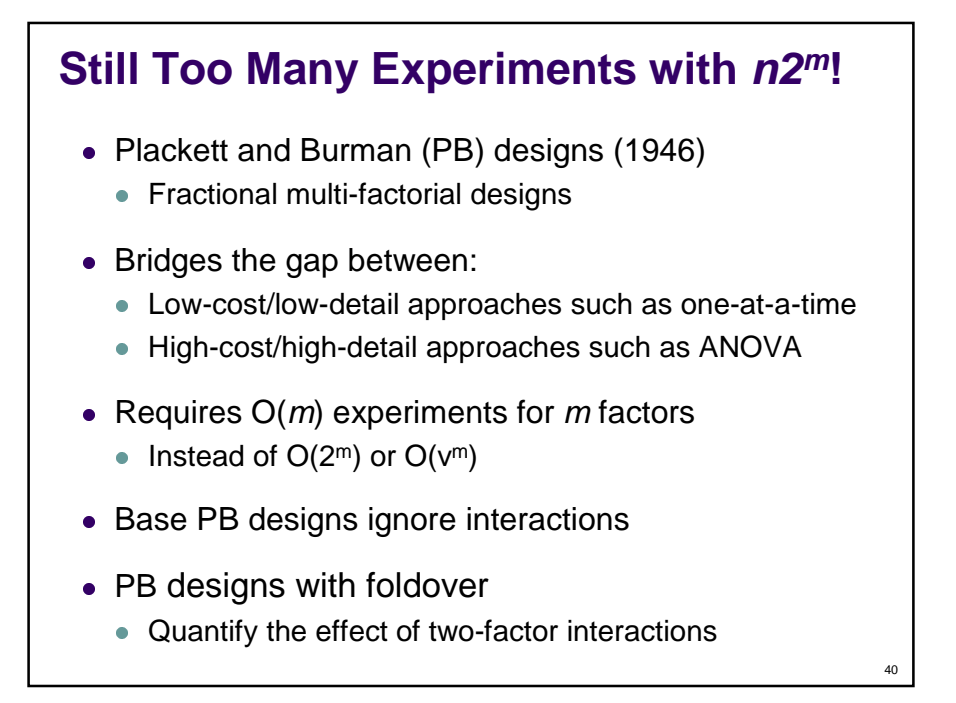

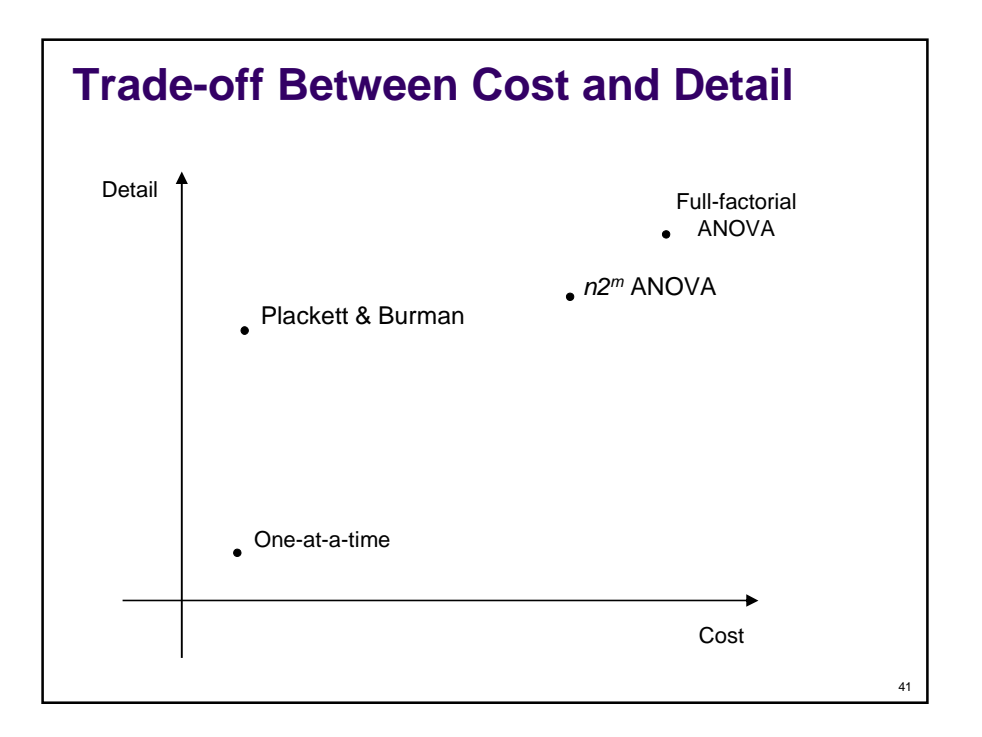

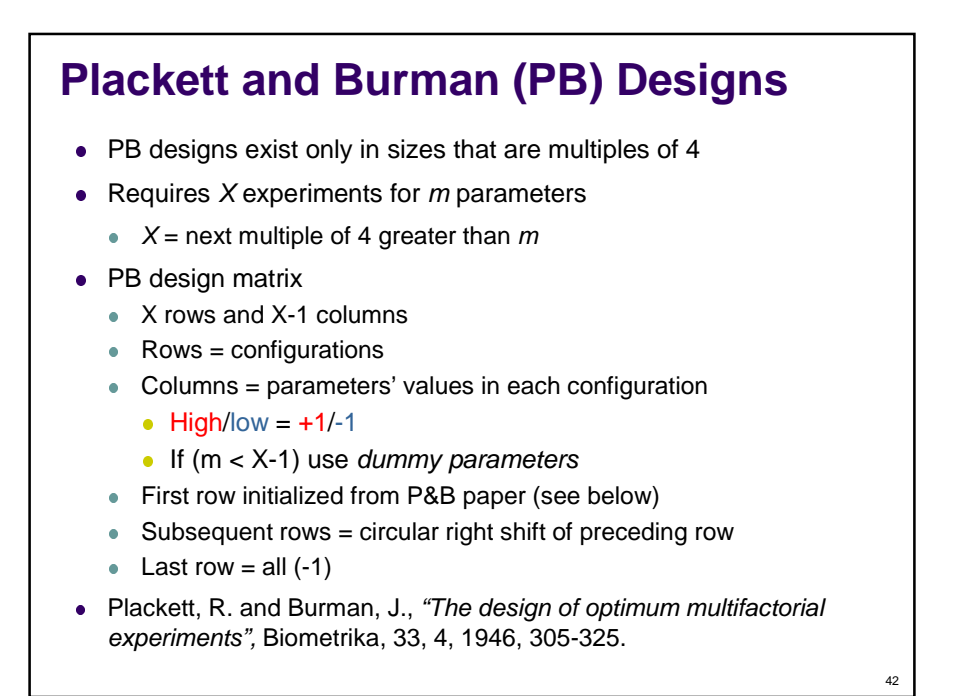

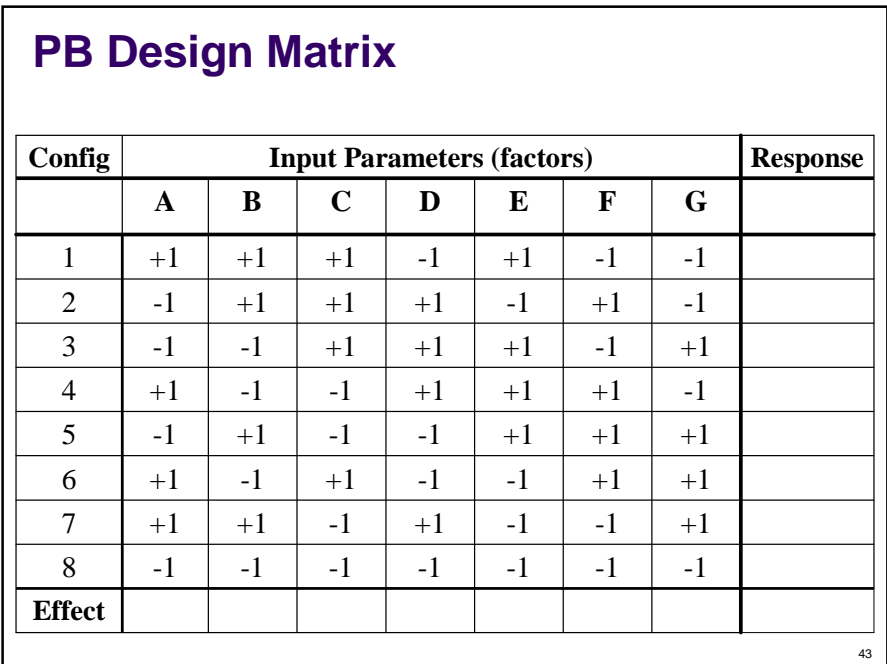

#### **Choice of High/Low Values**

- High/Low values need to be chosen for each parameter (factor)
- Selecting high and low values that span a range of values that is too small may understimate the effect of the parameter.
- Too large a range may overestimate the effect.
- Ideally, the high and low values should be just outside of the normal (or expected) range of values.

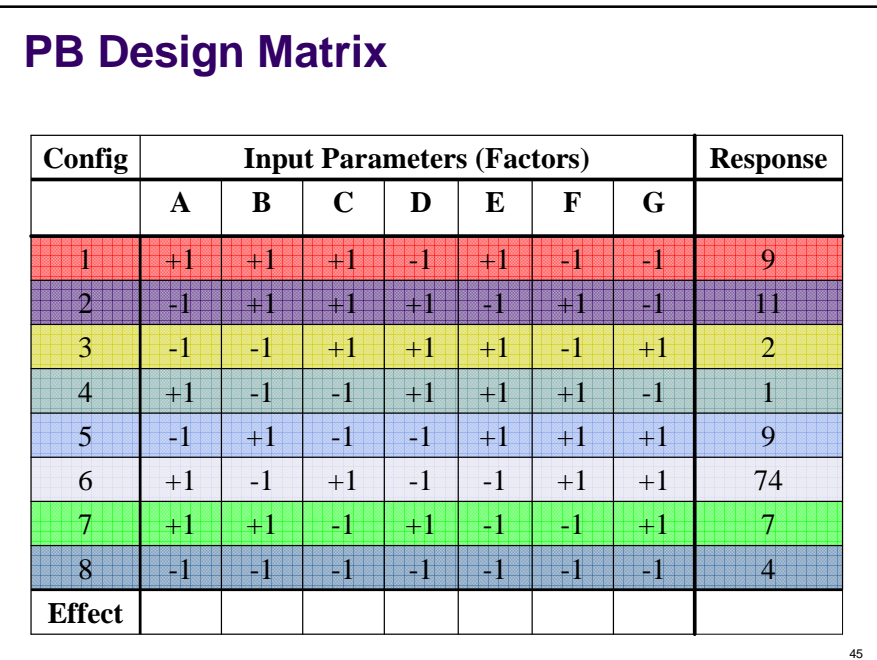

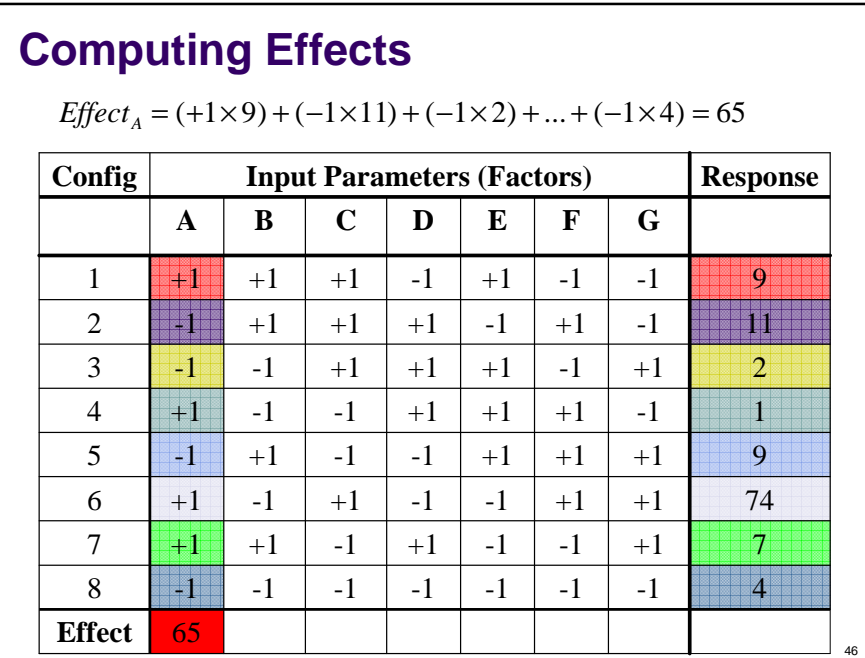

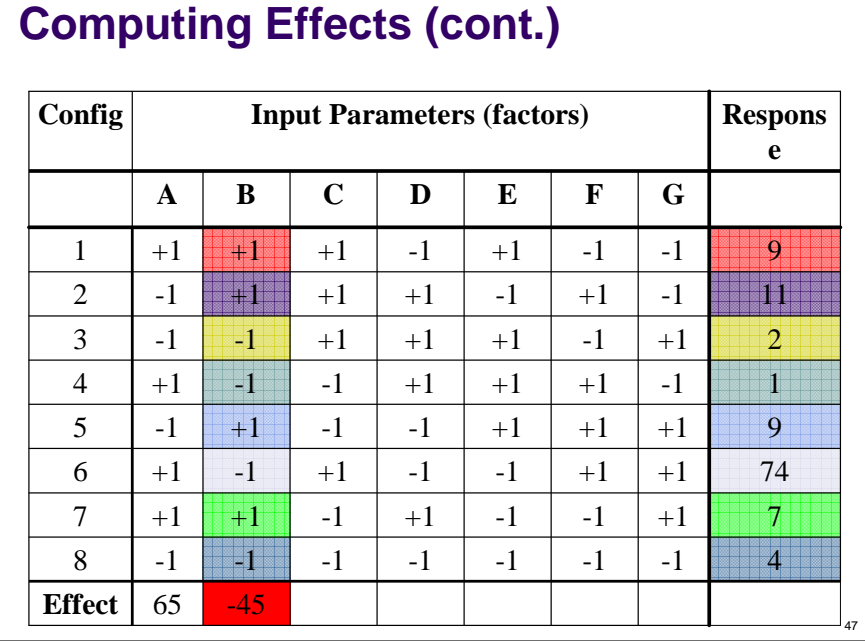

# **Computing Effects (cont.)**

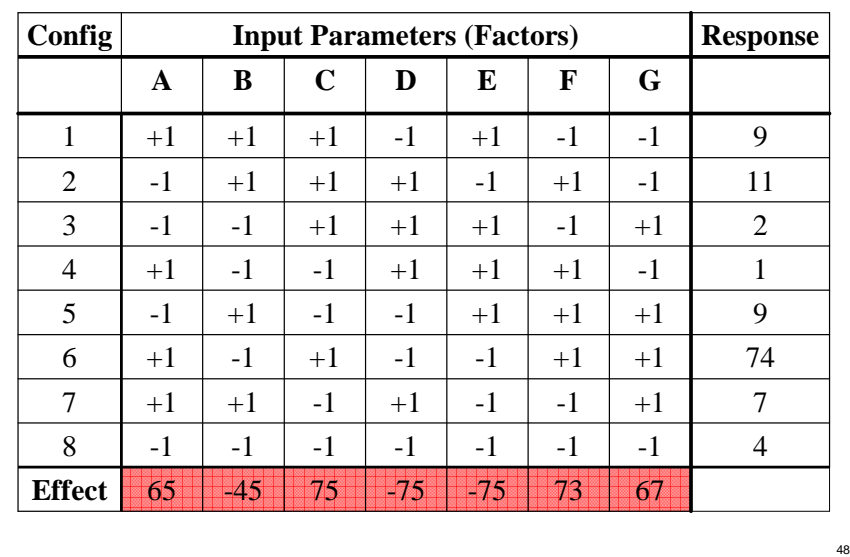

## **Parameter Ranking**

- Effects determine the relative impacts of parameters on the variation observed in the output.
- Only magnitude of effect is important
	- Sign is meaningless
- $\bullet$  In example, most  $\rightarrow$  least important parameters:
	- $\bullet$  [C, D, E]  $\rightarrow$  F  $\rightarrow$  G  $\rightarrow$  A  $\rightarrow$  B
- Parameter with highest rank is considered a performance bottleneck, since a poor choice of its value will impact performance significantly.

## **PB Design with Foldover**

- Provides some additional information
	- Quantifies effects of two-factor interactions
- Add X additional rows to matrix
	- Signs of additional rows are opposite original rows

49

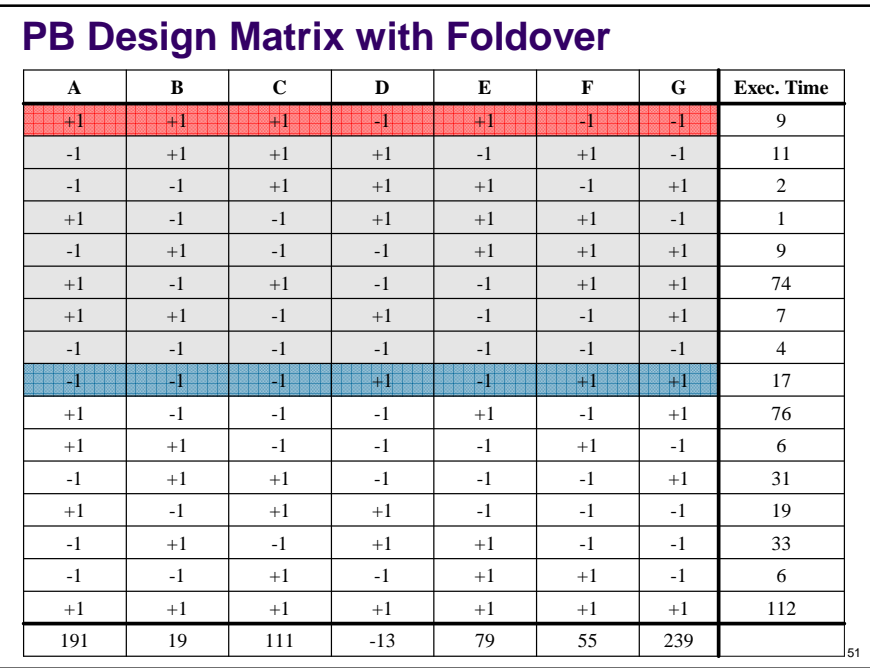

# **PB Design with Foldover**

• Requires 2X experiments

 $Effect_{AB} = ((1 \times 1) \times 9) + ((-1 \times 1) \times 11) + ((-1 \times -1) \times 2) + ... + ((1 \times 1) \times 112) = ...$ 

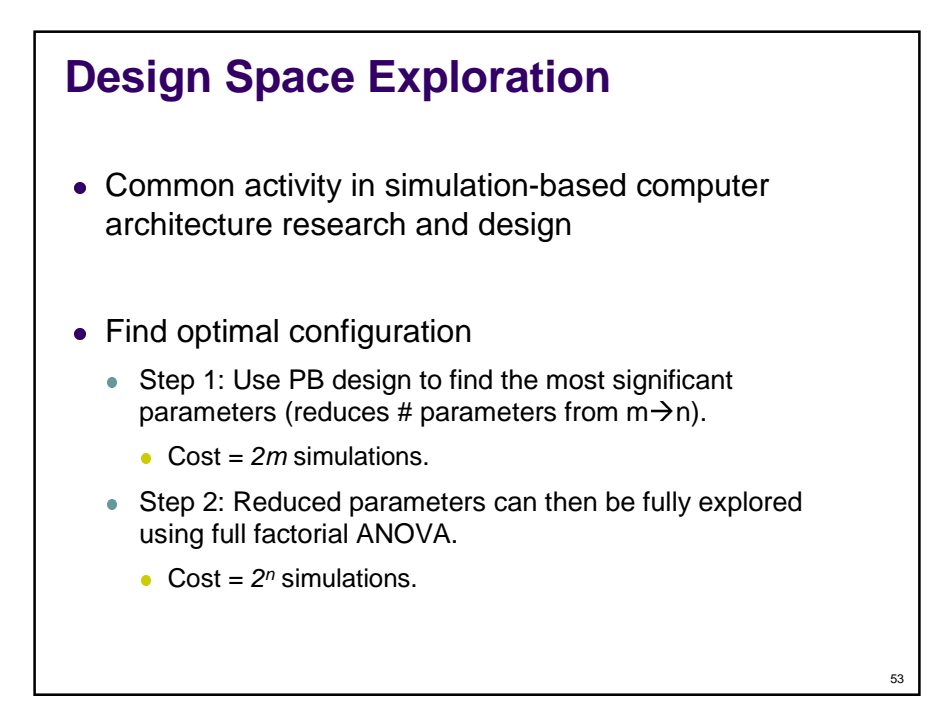

# 54 • Plackett and Burman design Requires only  $O(m)$  experiments Estimates effects of main factors • Plus effects of 2-factor interactions when w/ foldover Logically minimal number of experiments • Powerful technique for obtaining a big-picture view of a lot of data **Important Points**

## **Roadmap**

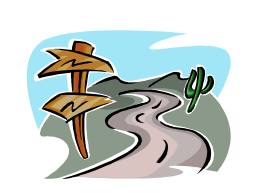

- Goals
- Terminology
- Two-factor full factorial designs
	- 2-factor ANOVA
- General *m*-factor full factorial designs
	- m-factor ANOVA
- $\bullet$  n2<sup>m</sup> factorial designs
- Fractional factorial designs
- Plackett and Burman designs
- **Case Studies**

# **Case Study #1**

- Determine the most significant parameters in a processor simulator.
- "A Statistically Rigorous Approach for Improving Simulation Methodology" by Joshua J. Yi, David J. Lilja, and Douglas M. Hawkins, International Symposium on High-Performance Computer Architecture (HPCA), February, 2003.

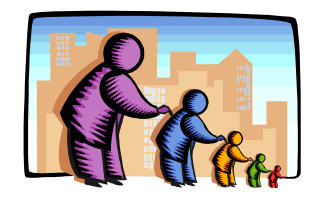

56

### **Determine the Most Significant Processor Parameters**

- Problem
	- So many parameters in a processor simulator.
	- How to choose parameter values?
	- How to decide which parameters are most important?
- Approach
	- Use Plackett & Burman design.
	- Choose reasonable upper/lower bounds.
	- Rank parameters by impact on total execution time.

57

58

#### **Simulation Environment**

- Superscalar simulator
	- sim-outorder 3.0 from the SimpleScalar tool suite
- Selected SPECcpu2000 Benchmarks
	- gzip, vpr, gcc, mesa, art, mcf, equake, parser, vortex, bzip2, twolf

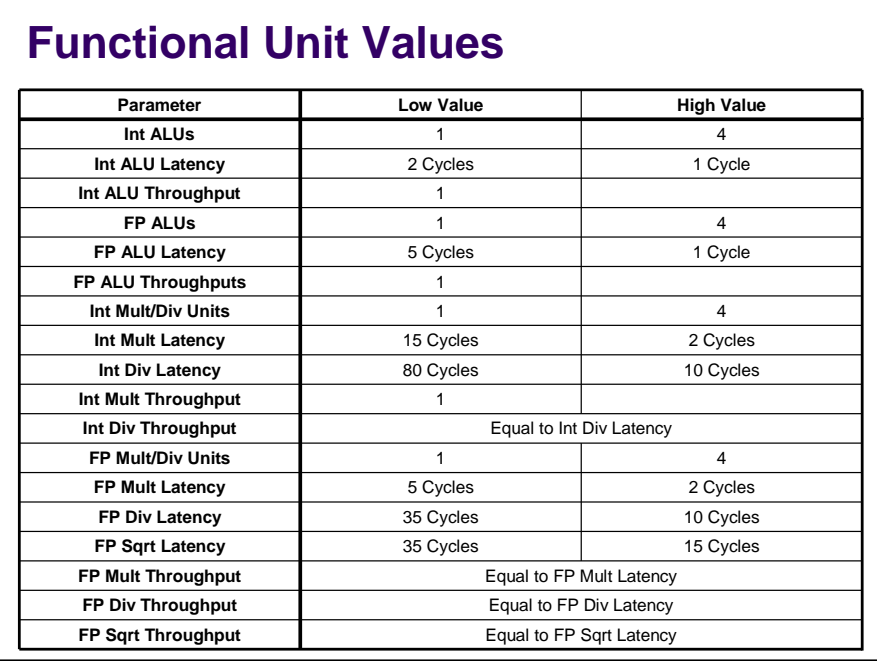

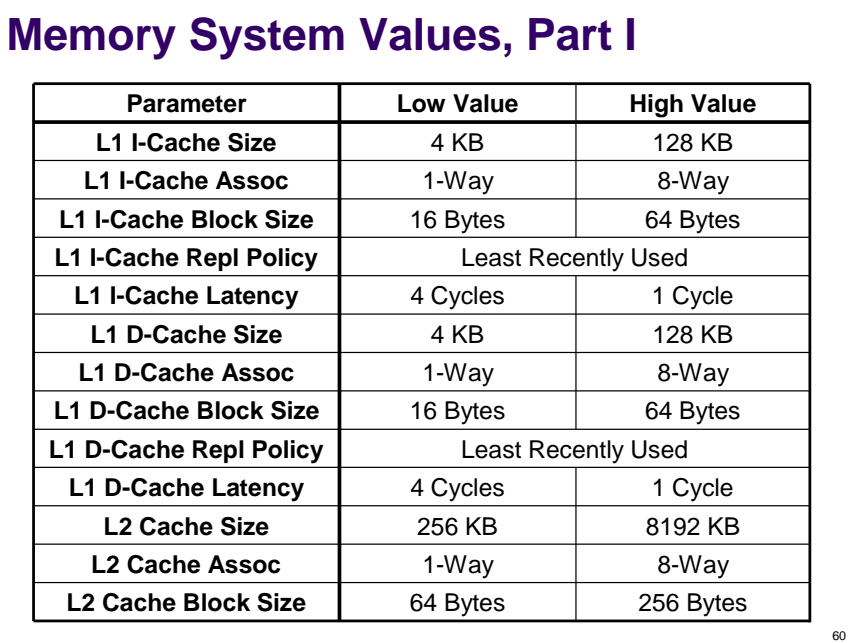

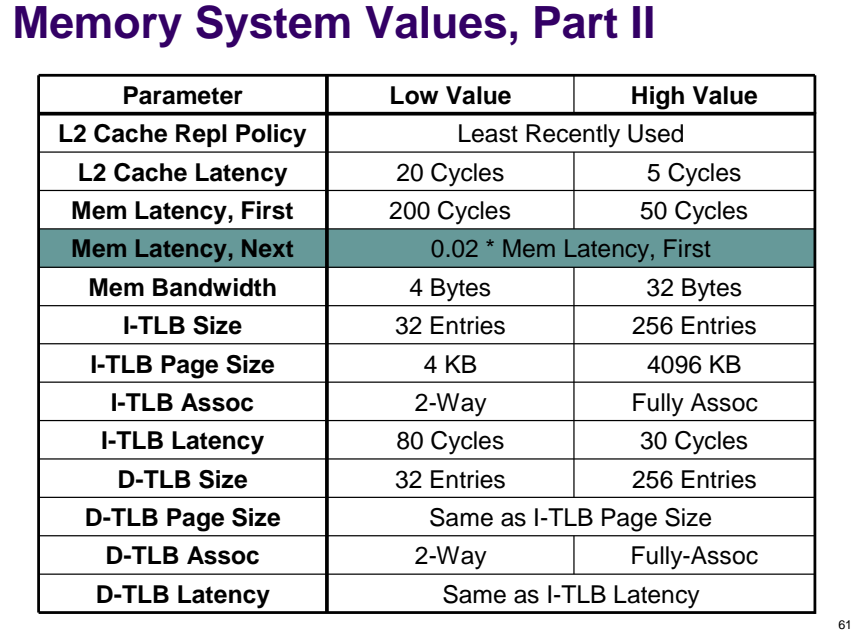

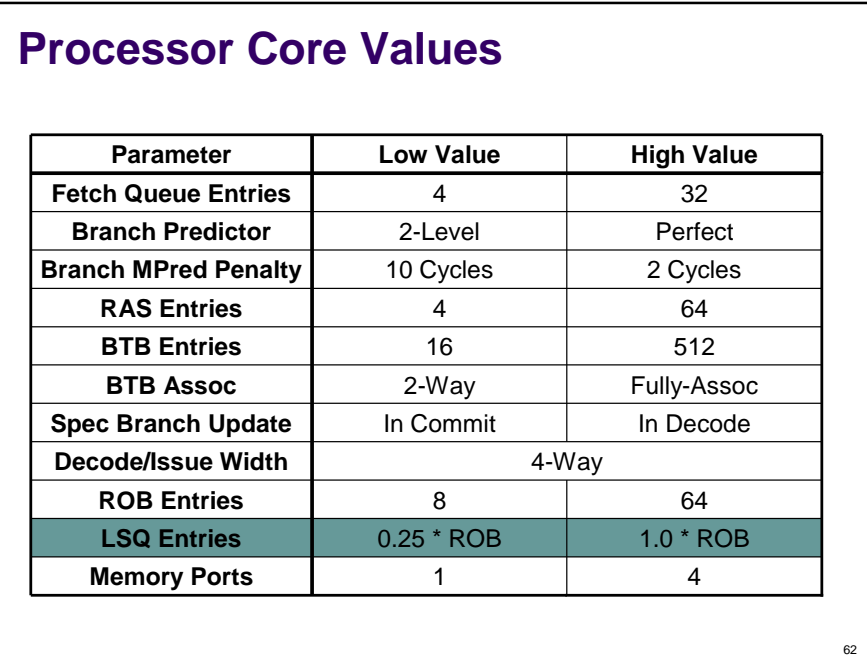

## **Determining the Most Significant Parameters**

#### 1. Run simulations to find **response**

• With input parameters at high/low, on/off values

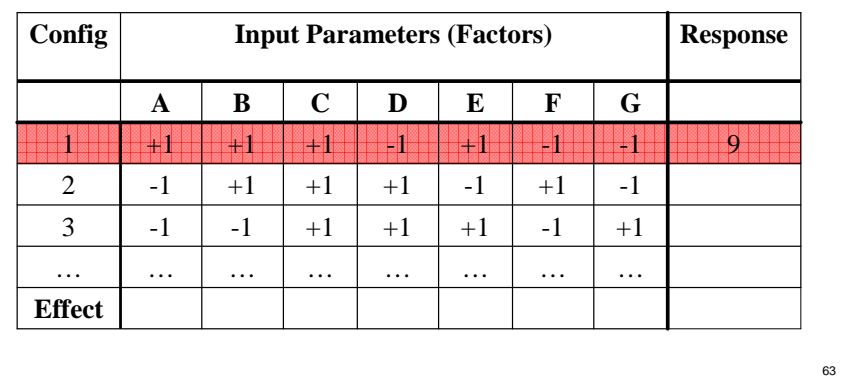

## **Determining the Most Significant Parameters (2)**

#### 2. Calculate the **effect** of each parameter

• Across configurations

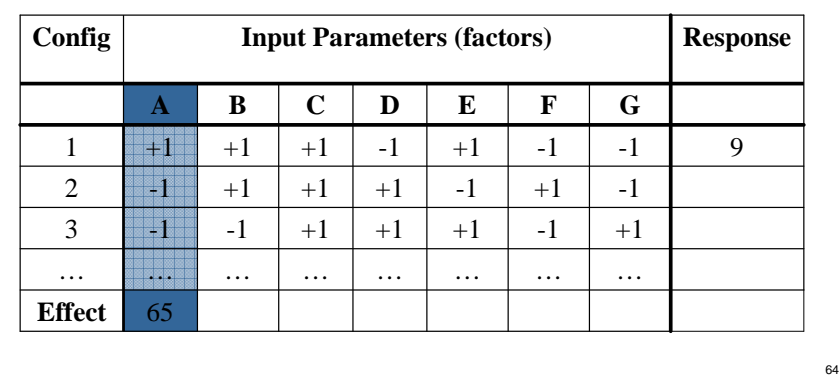

## **Determining the Most Significant Parameters (3)**

#### 3. For each benchmark

**Rank** the parameters in descending order of effect  $(1 = \text{most important}, ...)$ 

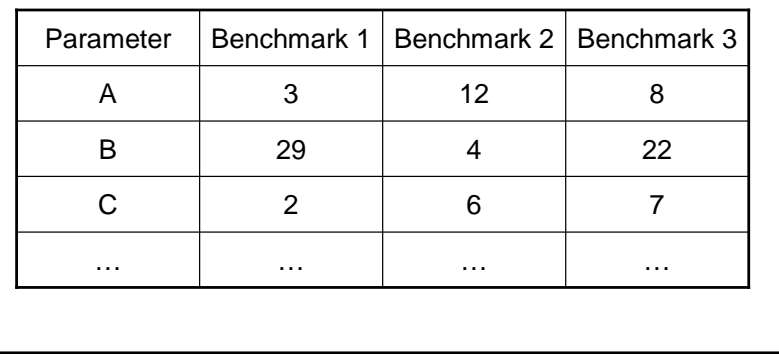

## **Determining the Most Significant Parameters (4)**

4. For each parameter

**Average** the ranks

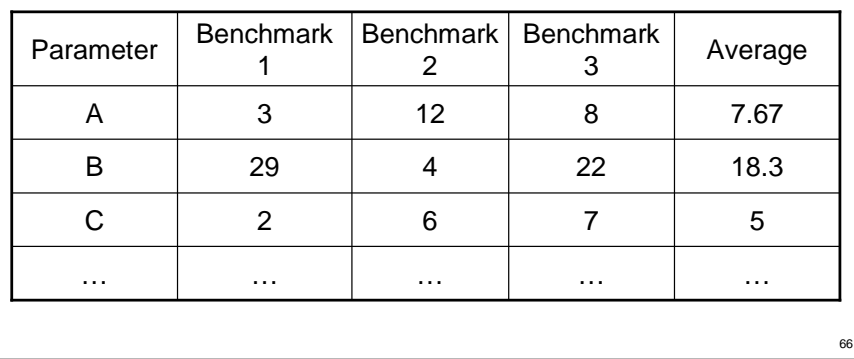

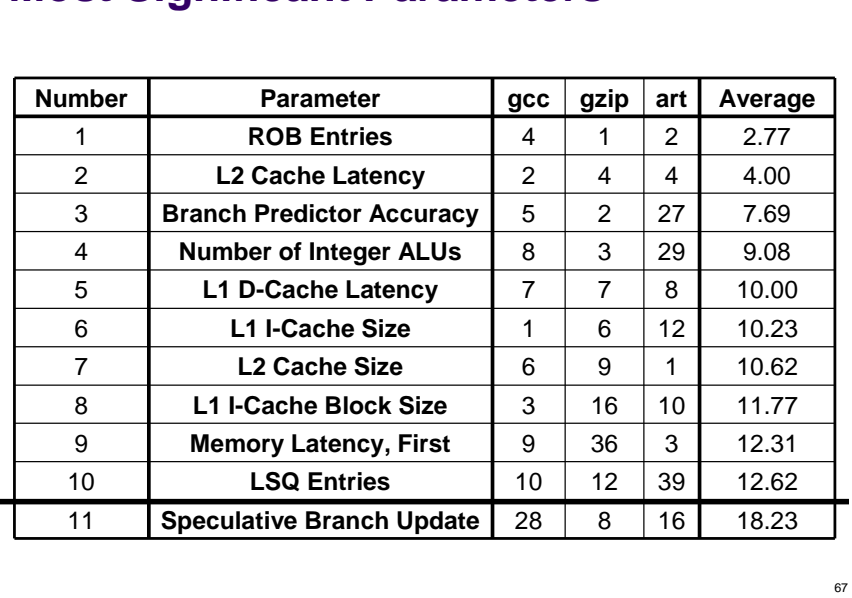

#### **Most Significant Parameters**

### **General Procedure**

- Determine upper/lower bounds for parameters
- Simulate configurations to find response
- Compute effects parameters
- Rank the parameters for each benchmark based on effects
- Average the ranks across benchmarks
- Focus on *top-ranked* parameters for subsequent analysis

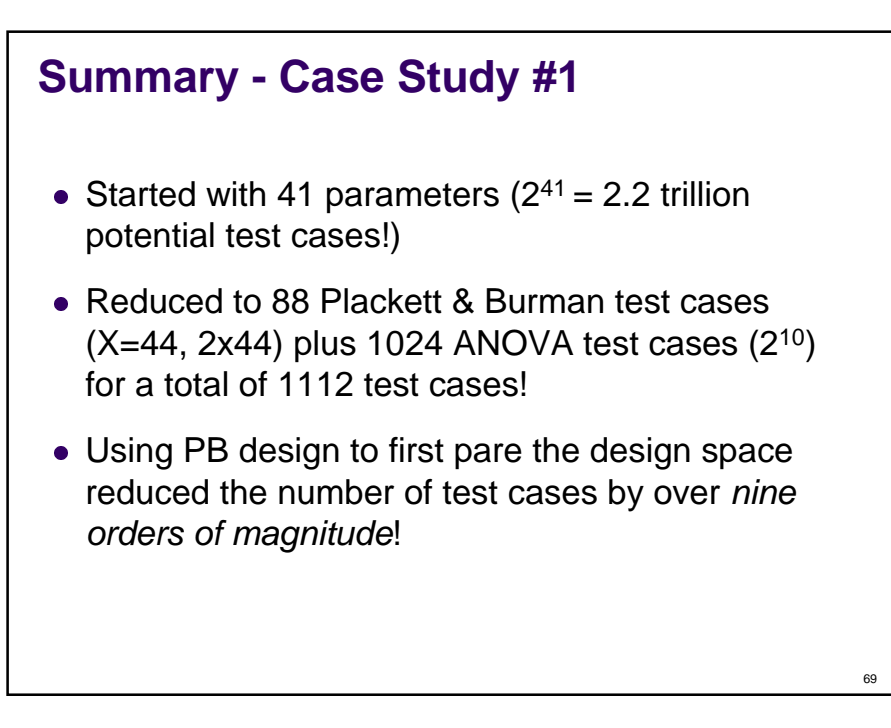

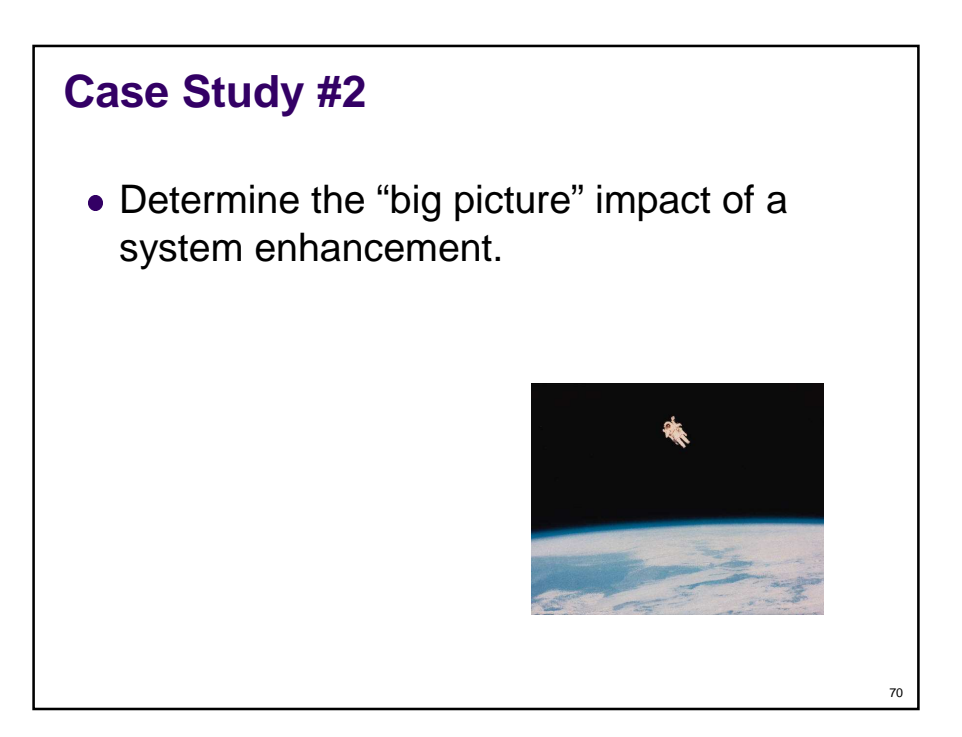

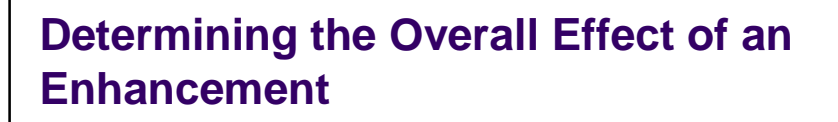

- Find most important parameters without enhancement
	- Using Plackett and Burman
- Find most important parameters with enhancement
	- Again using Plackett and Burman
- Compare parameter ranks

#### **Example: Instruction Precomputation**

- Profile to find the most common operations
	- 0+1, 1+1, etc.
- Insert the results of common operations in a table when the program is loaded into memory
- Query the table when an instruction is issued
- Don't execute the instruction if it is already in the table
- Reduces contention for function units

71

## **The Effect of Instruction Precomputation**

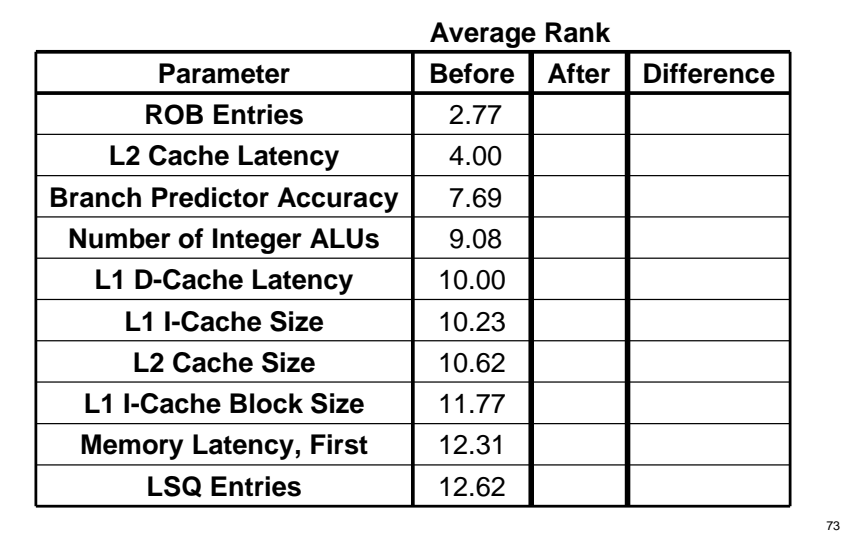

## **The Effect of Instruction Precomputation (2)**

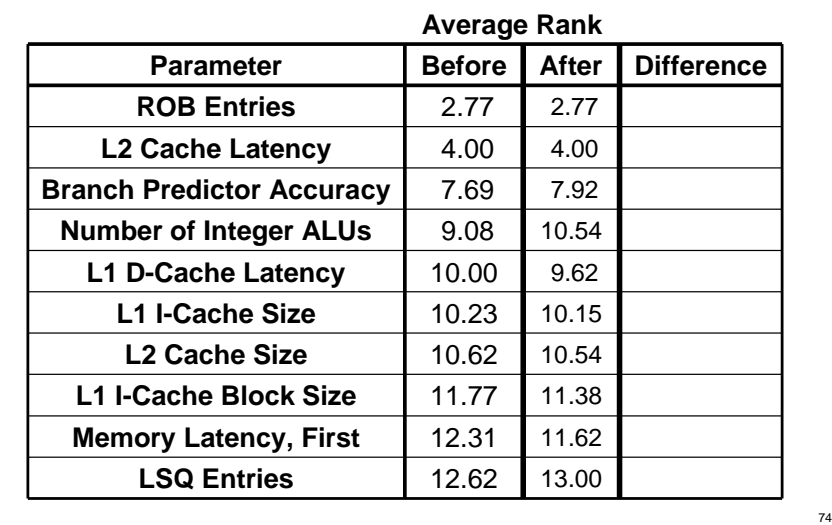

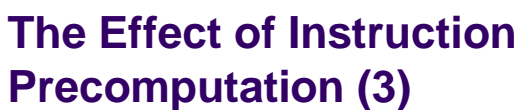

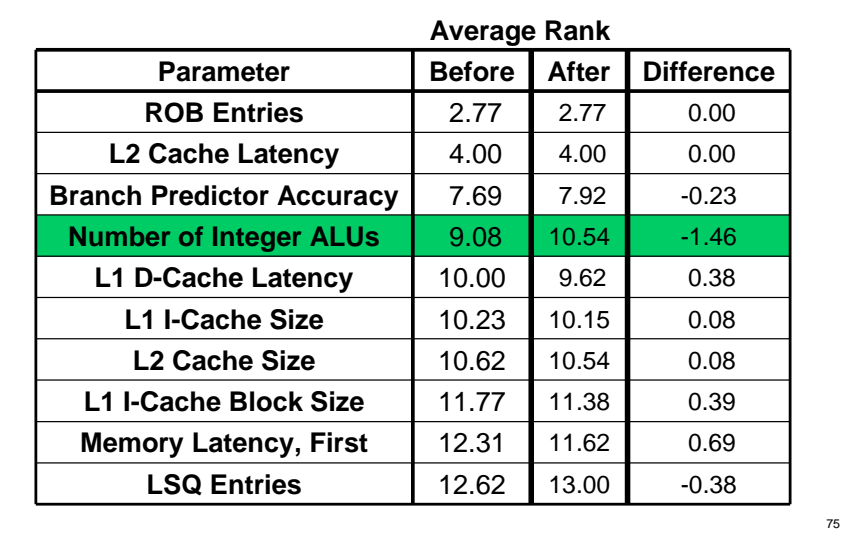

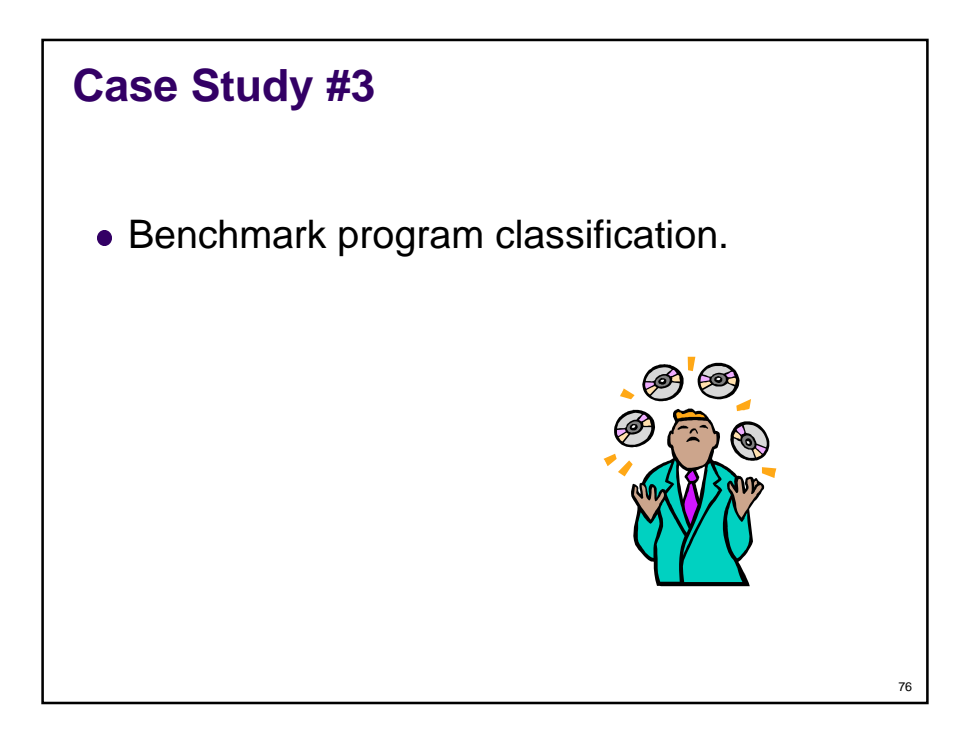

### **Benchmark Classification**

- By application type
	- Scientific and engineering applications
	- Transaction processing applications
	- Multimedia applications
- By use of processor function units
	- Floating-point code
	- Integer code
	- Memory intensive code
- Etc., etc.

#### **Another Point-of-View**

- Classify by overall *impact* on processor
- Define:
	- Two benchmark programs are **similar** if
		- They stress the same components of a system to similar degrees
- How to measure this similarity?
	- Use Plackett and Burman design to find ranks
	- Then compare ranks

77

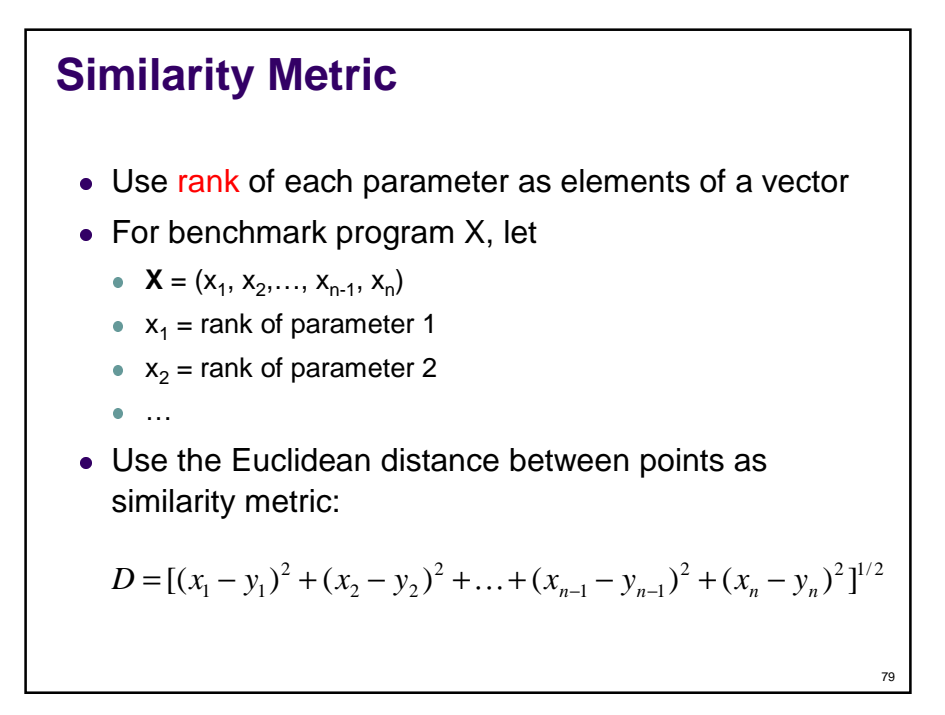

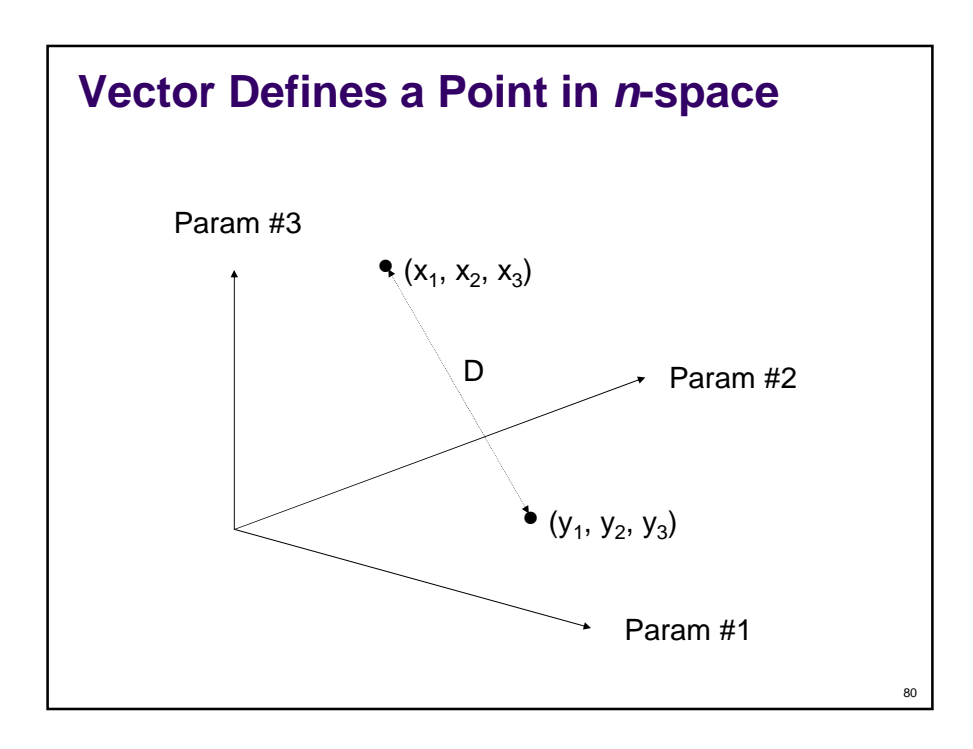

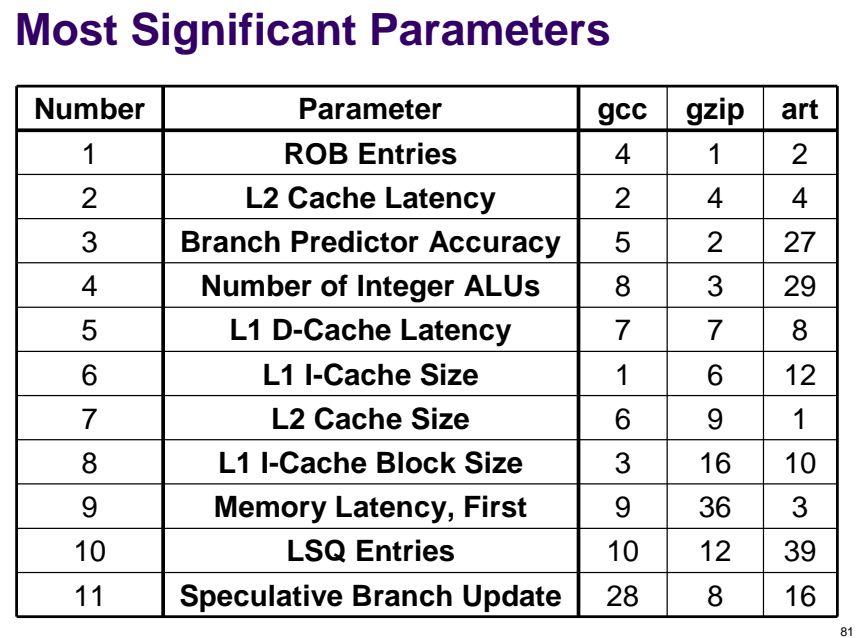

## **Distance Computation**

- Rank vectors
	- $gcc = (4, 2, 5, 8, ...)$
	- $gzip = (1, 4, 2, 3, ...)$
	- $art = (2, 4, 27, 29, ...)$

#### Euclidean distances

- D(gcc gzip) =  $[(4-1)^2 + (2-4)^2 + (5-2)^2 + \dots]^{1/2}$
- D(gcc art) =  $[(4-2)^2 + (2-4)^2 + (5-27)^2 + ... ]^{1/2}$
- D(gzip art) =  $[(1-2)^2 + (4-4)^2 + (2-27)^2 + ... ]^{1/2}$

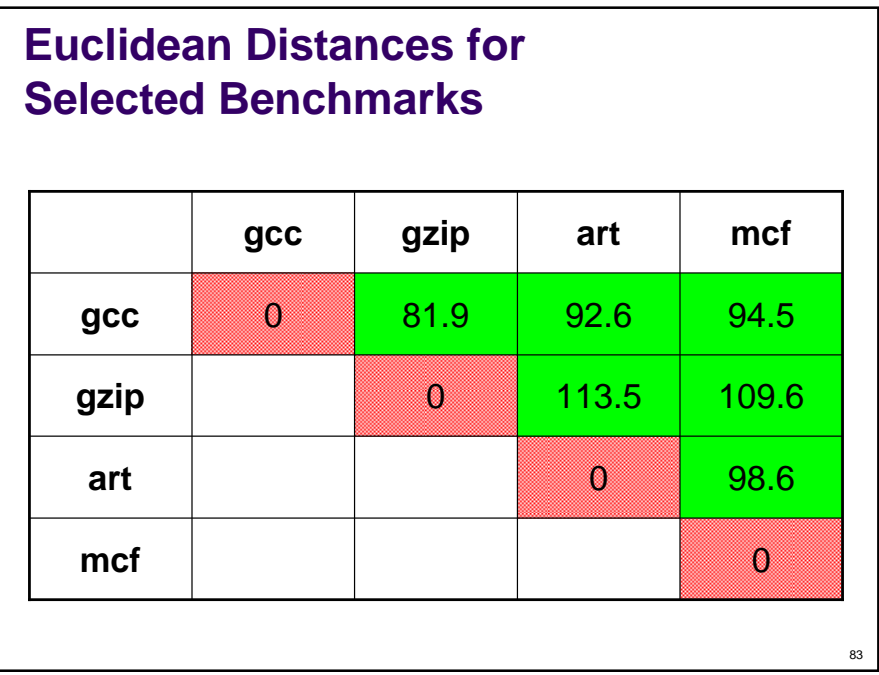

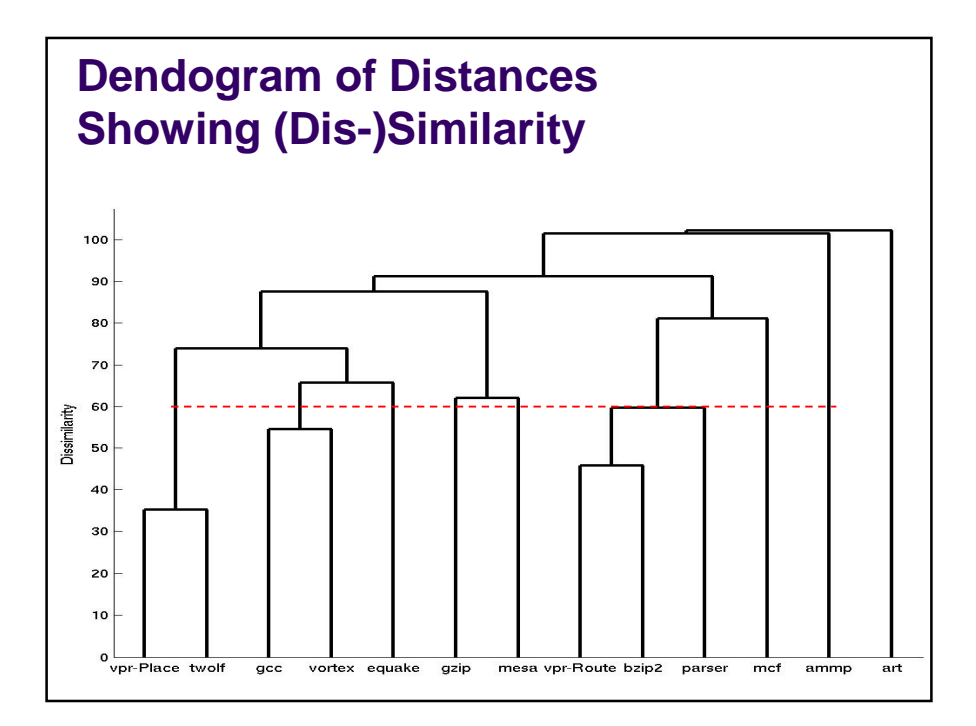

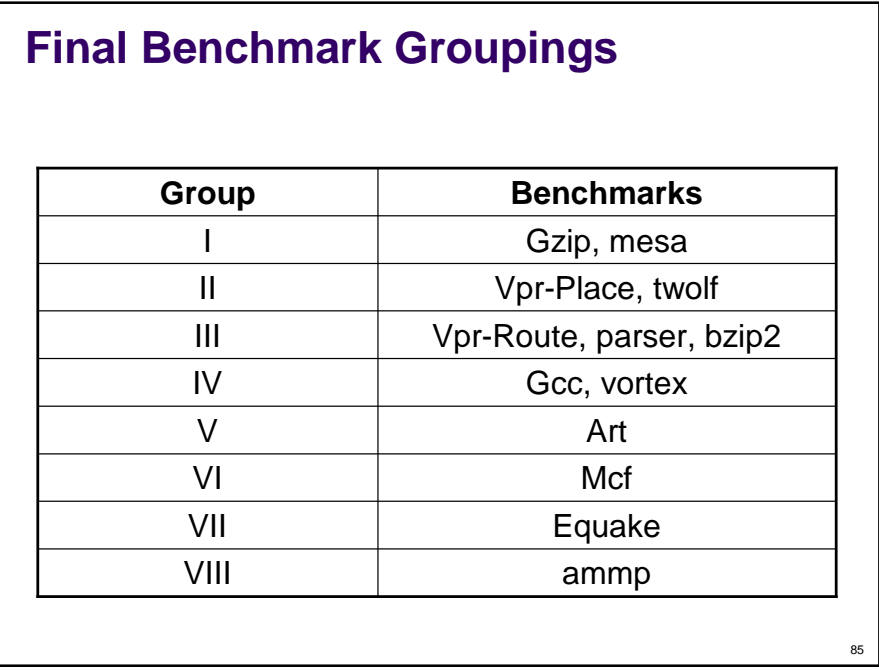

## **Summary**

- Experimental Design (Design of Experiments)
	- Isolate effects of each input variable.
	- Determine effects of interactions.
	- Determine magnitude of experimental error.
- *m*-factor ANOVA (full factorial design)
	- All effects, interactions, and errors

#### $\bullet$  n2<sup>m</sup> designs

- All effects, interactions, and errors
- But for only 2 input values
	- high/low
	- on/off

## **Summary (cont.)**

- Plackett and Burman (fractional factorial design)
- $\bullet$  O(*m*) experiments
- Quantifies main effects and 2-factor interactions
- For only 2 input values (high/low, on/off)
- Applications rank parameters, group benchmarks, overall impact of an enhancement

#### **Further Reading**

- "Performance Evaluation and Benchmarking" Edited by Lizy Kurian John and Lieven Eeckhout, (c) 2006 CRC Press
- "The Art of Computer Systems Performance Analysis: Techniques for Experimental Design, Measurement, Simulation, and Modeling" by Raj Jain, (c) 1991 Wiley
- "Analyzing the Processor Bottlenecks in SPEC CPU 2000" by Joshua J. Yi, Ajay Joshi, Resit Sendag, Lieven Eeckhout and David J. Lilja, SPEC Benchmark Workshop 2006
- "A Statistically Rigorous Approach for Improving Simulation Methodology" by Joshua J. Yi, David J. Lilja, and Douglas M. Hawkins, International Symposium on High-Performance Computer Architecture (HPCA), February, 2003.
- Plackett, R. and Burman, J., "The design of optimum multifactorial experiments", Biometrika, 33, 4, 1946, 305-325.

**87**